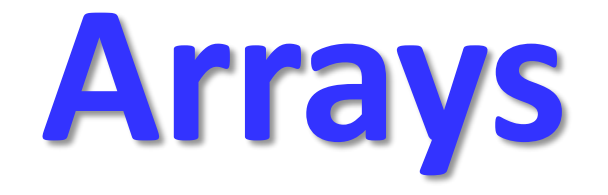

## **Introduction**

- An array is a collection of similar data elements.
- These data elements have the same data type.
- Elements of arrays are stored in consecutive memory locations and are referenced by an index (also known as the subscript).
- Declaring an array means specifying three things:

*Data type* - what kind of values it can store. For example, int, char, float *Name* - to identify the array

*Size* - the maximum number of values that the array can hold

• Arrays are declared using the following syntax:

type name[size];

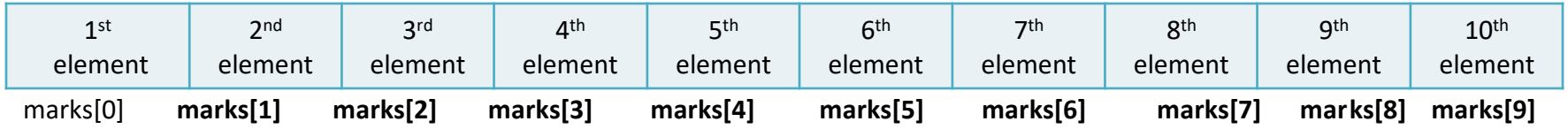

### **Accessing Elements of an Array**

- To access all the elements of an array, we must use a loop.
- That is, we can access all the elements of an array by varying the value of the subscript into the array.
- But note that the subscript must be an integral value or an expression that evaluates to an integral value.

**int i, marks[10]; for(i=0;i<10;i++) marks[i] = -1;**

#### Calculating the Address of Array Elements

Address of data element,  $A[k] = BA(A) + w(k - lower\_bound)$ where

A is the array

k is the index of the element whose address we have to calculate BA is the base address of the array A

w is the word size of one element in memory. For example, size of int is 2

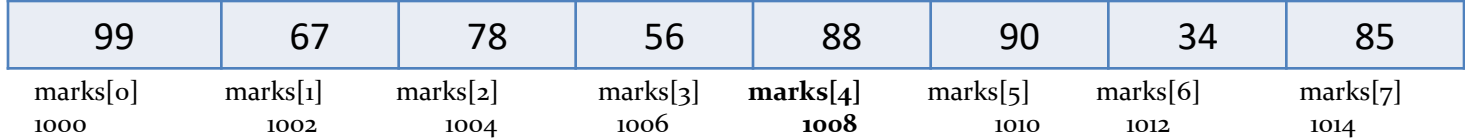

 $marks[4] = 1000 + 2(4 - 0)$  $= 1000 + 2(4) = 1008$ 

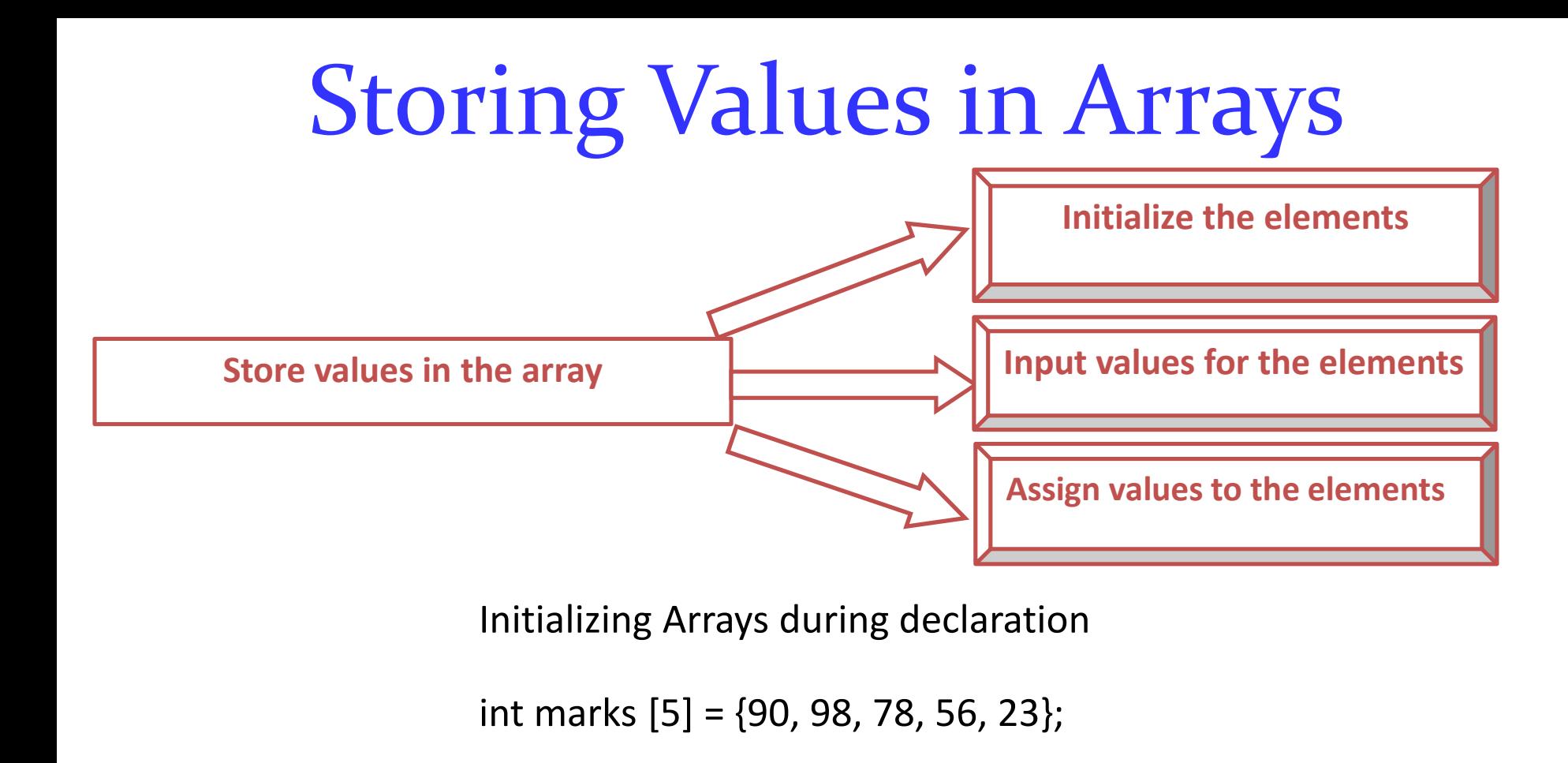

```
int i, marks[10];
for(i=0;i<10;i++)
scanf("%d", &marks[i]);
```
Inputting Values from Keyboard Assigning Values to Individual Elements

```
int i, arr1[10], arr2[10];
for(i=0;i<10;i++)
arr2[i] = arr1[i];
```
### Calculating the Length of an Array

Length = upper\_bound  $-$  lower\_bound + 1 where

upper\_bound is the index of the last element

lower bound is the index of the first element in the array

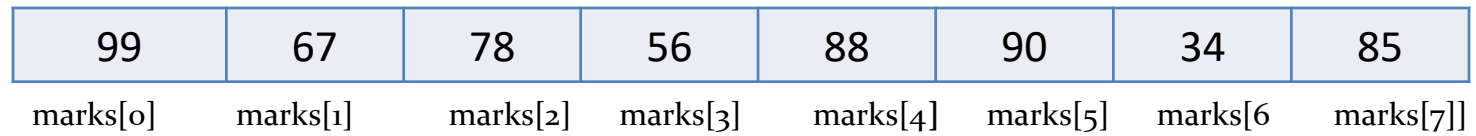

Here, lower bound = 0, upper bound = 7 Therefore, length =  $7 - 0 + 1 = 8$ 

#### OPERATIONS ON ARRAYS

- Traversing an array
- $\checkmark$  Inserting an element in an array
- $\checkmark$  Searching an element in an array
- $\checkmark$  Deleting an element from an array
- Merging two arrays
- Sorting an array in ascending or descending order

#### **Algorithm for array traversal**

```
step 1: [initialization] set i = lower_bound
step 2: repeat steps 3 to 4 while i <= upper_bound
step 3: apply process to a[i]
step 4: set i = i + 1[end of loop]
step 5: exit
```

```
#include<stdio.h>
#include<conio.h>
int main()
\{int i=0, n, \arctan[20];
clrscr();
printf("\n Enter the number of elements : ");
scanf("%d", &n);
printf("\n Enter the elements : ");
for(i=0;i< n;i++){
printf("\n arr[%d] = ", i);
 WAP to Read and Display N Numbers using 
                                 an Array
                                            scanf("%d", &num[i]);
                                             }
                                             printf("\n The array elements are ");
                                            for(i=0;i< n;i++)printf("arr[%d] = %d\t", i, arr[i]);
                                             return 0;
                                             }
```
© Oxford University Press 2014. All rights reserved.

#### Inserting an Element in an Array

Algorithm to insert a new element to the end of an array

```
Step 1: Set upper_bound = upper_bound + 1
Step 2: Set A[upper_bound] = VAL
Step 3; EXIT
```
Algorithm INSERT( A, N, POS, VAL) to insert an element VAL at position POS

```
Step 1: [INITIALIZATION] SET I = N
Step 2: Repeat Steps 3 and 4 while I >= POS
Step 3: SET A[I + 1] = A[I]
Step 4: SET I = I – 1
        [End of Loop]
Step 5: SET N = N + 1
Step 6: SET A[POS] = VAL
Step 7: EXIT
```
#### Deleting an Element from an Array

Algorithm to delete an element from the end of the array

```
Step 1: Set upper_bound = upper_bound - 1
Step 2: EXIT
```
Algorithm DELETE( A, N, POS) to delete an element at POS

```
Step 1: [INITIALIZATION] SET I = POS
Step 2: Repeat Steps 3 and 4 while I <= N-1
Step 3: SET A[I] = A[I + 1]
Step 4: SET I = I + 1
        [End of Loop]
Step 5: SET N = N - 1
Step 6: EXIT
```
## Passing Arrays to Functions

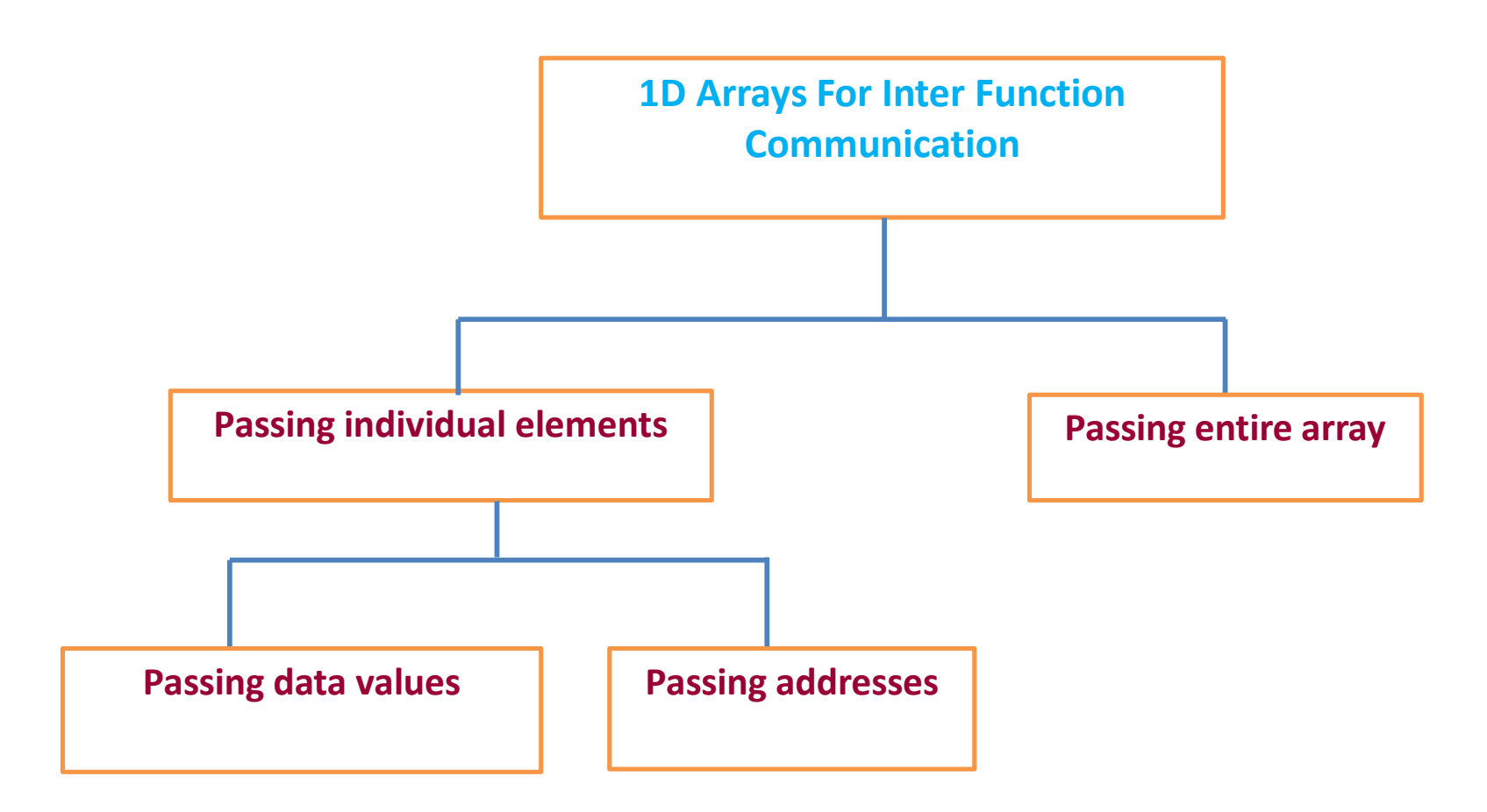

### **Passing Arrays to Functions**

Passing data values

```
main()
{
    int arr[5] ={1, 2, 3, 4, 5};
    func(arr[3]);
}
```
#### Passing addresses

```
main()
{
    int arr[5] ={1, 2, 3, 4, 5};
    func(&arr[3]);
}
```
#### Passing the entire array

```
main()
{
            int arr[5] ={1, 2, 3, 4, 5};
            func(arr);
}
```

```
void func(int num)
{
    printf("%d", num);
}
```

```
void func(int *num)
{
    printf("%d", *num);
}
```

```
void func(int arr[5])
```
**{**

```
int i;
for(i=0;i<5;i++)
        printf("%d", arr[i]);
```
# **Pointers and Arrays**

•Concept of array is very much bound to the concept of pointer.

•Name of an array is actually a pointer that points to the first element of the array.

int \*ptr;

 $ptr = 8arr[0];$ 

•If pointer variable ptr holds the address of the first element in the array, then the address of the successive elements can be calculated by writing ptr++.

```
int *ptr = &arr[0];
ptr++;
```
printf ("The value of the second element in the array is %d", \*ptr);

# Arrays of Pointers

•An array of pointers can be declared as:

int \*ptr[10];

•The above statement declares an array of 10 pointers where each of the pointer points to an integer variable. For example, look at the code given below.

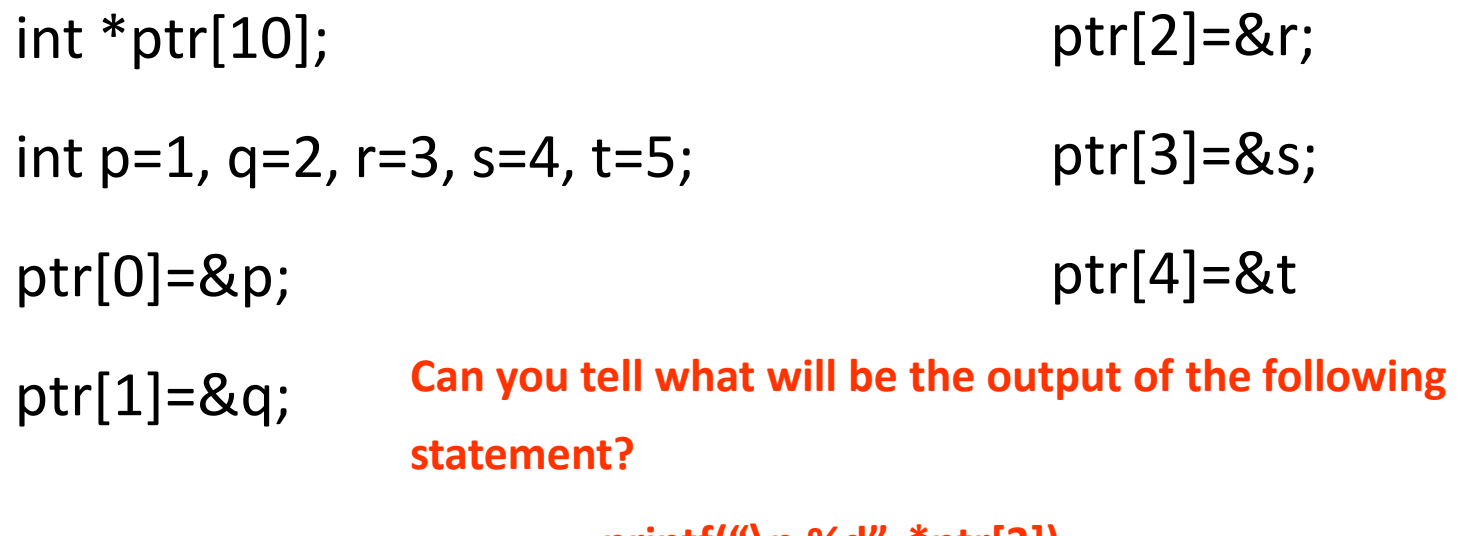

© Oxford University Press 2014. All rights reserved. **printf("\n %d", \*ptr[3]);**

# Two-dimensional Arrays

- A two-dimensional array is specified using two subscripts where one subscript denotes row and the other denotes column.
- C looks at a two-dimensional array as an array of one-dimensional arrays.
- **A two-dimensional array is declared as:**  data\_type array\_name[row\_size][column\_size];

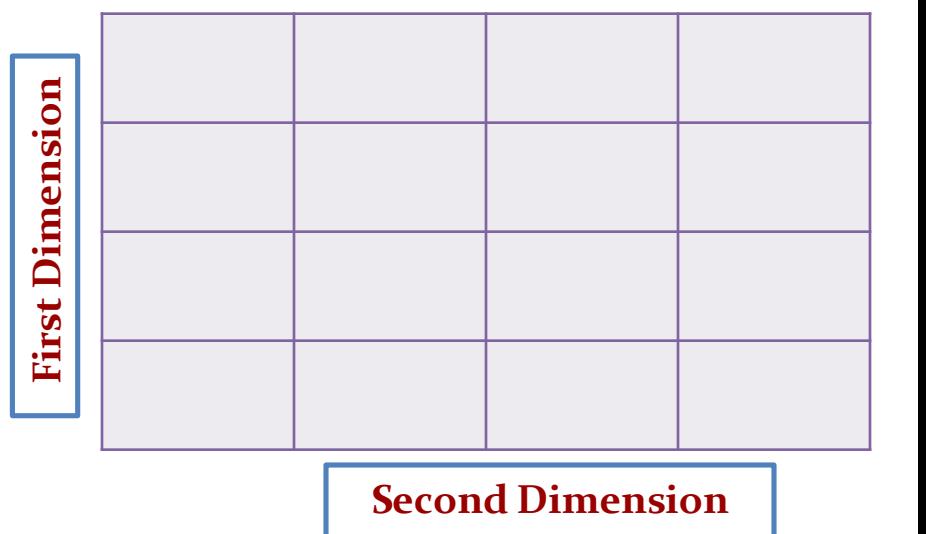

# Two-dimensional Arrays

- Therefore, a two dimensional  $m \times n$  array is an array that contains  $m \times n$ data elements and each element is accessed using two subscripts, i and j, where  $i$  = m and  $i$  = n
- int marks[3][5];

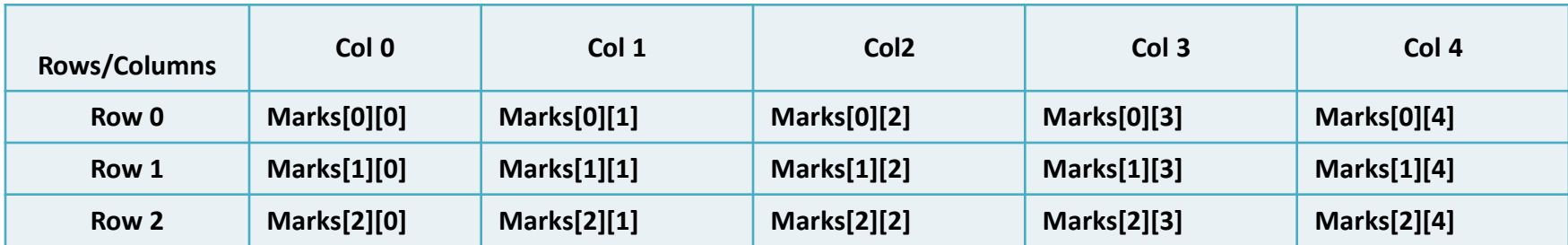

**Two Dimensional Array**

## Memory Representation of a Array

- There are two ways of storing a 2-D array in memory. The first way is **row-major order** and the second is **column-major order**.
- In the row-major order the elements of the first row are stored before the elements of the second and third rows. That is, the elements of the array are stored row by row where n elements of the first row will occupy the first nth locations.

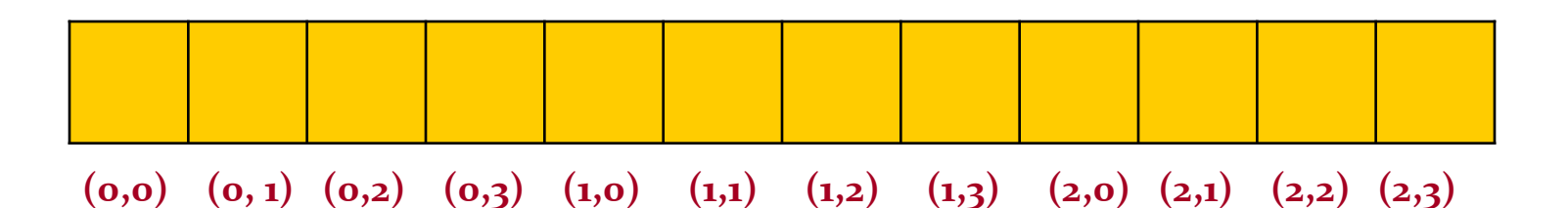

## Memory Representation of a Array

• However, when we store the elements in a column major order, the elements of the first column are stored before the elements of the second and third columns. That is, the elements of the array are stored column by column where n elements of the first column will occupy the first nth locations.

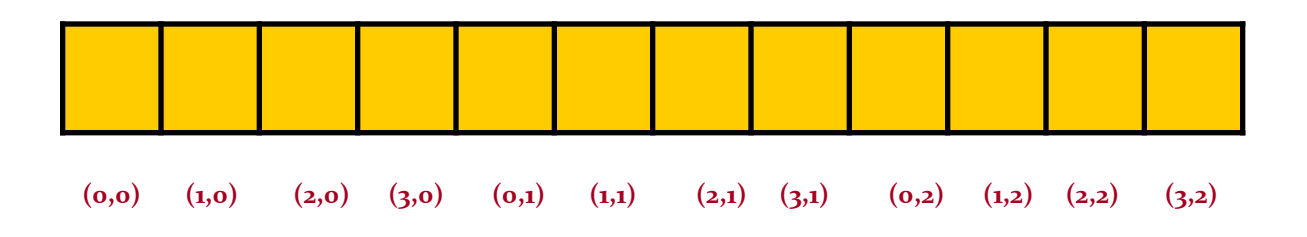

### Passing 2D Arrays to Functions

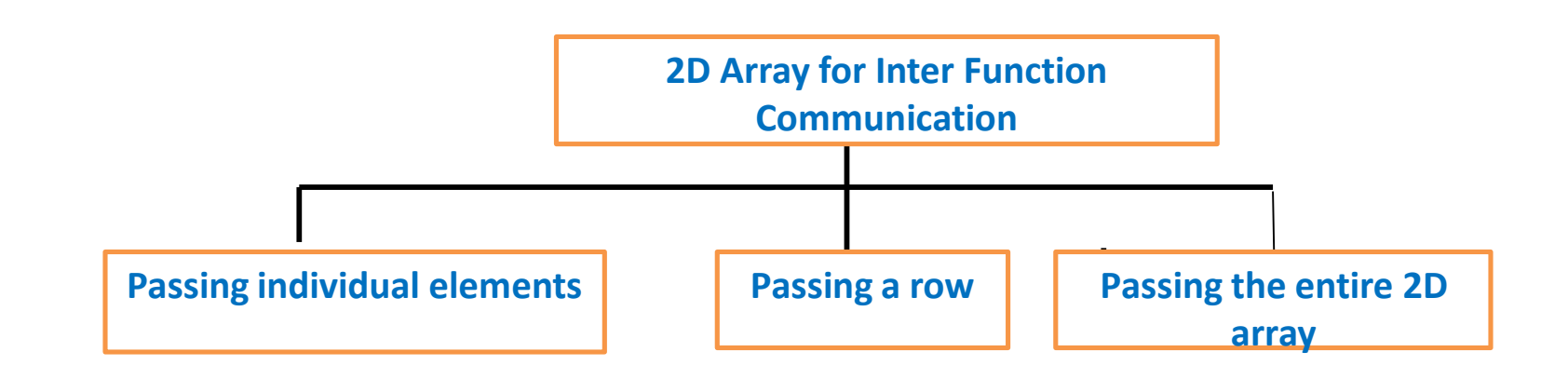

There are three ways of passing two-dimensional arrays to a function.

First, we can pass individual elements of the array. This is exactly same as we passed element of a one-dimensional array.

## Passing 2D Arrays to Functions

#### **Passing a row**

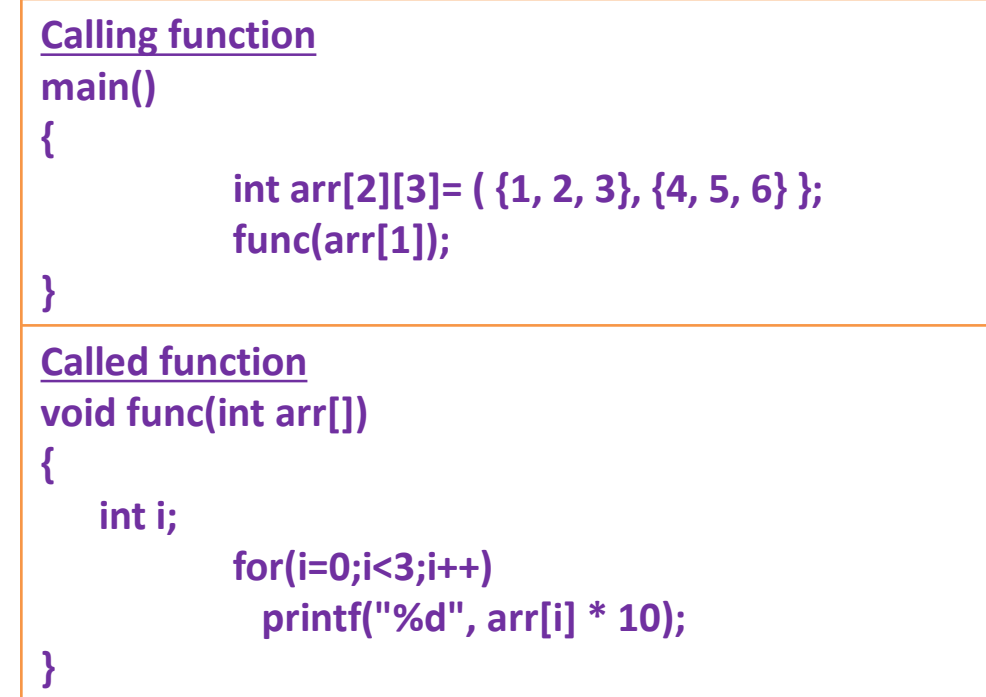

#### **Passing the entire 2D array**

To pass a two dimensional array to a function, we use the array name as the actual parameter. (The same we did in case of a 1D array.) However, the parameter in the called function must indicate that the array has two dimensions.

## Pointers and 2D Arrays

Individual elements of the array *mat* can be accessed using either: mat[i][j] or  $*(*(\text{mat} + i) + j)$  or  $*(\text{mat}[i]+j);$ 

Pointer to a one-dimensional array can be declared as:

```
int arr[]=\{1,2,3,4,5\};
int *parr;
parr=arr;
```
Similarly, pointer to a two-dimensional array can be declared as:

```
int arr[2][2]={{1,2},{3,4}};
int (*par)[2];
parr=arr;
```
## Initializing Multi-dimensional Arrays

A two and multi-dimensional array is initialized in the same was as

a single dimensional array is initialized. For example,

int marks[2][3]={90, 87, 78, 68, 62, 71};

int marks[2][3]={{90,87,78},{68, 62, 71}};

•A multi-dimensional array is declared and initialized the same way as we declare and initialize one- and two-dimensional arrays.

## Multi-dimensional Arrays

- A multi-dimensional array is an array of arrays.
- Like we have one index in a single dimensional array, two indices in a two-dimensional array, in the same way we have *n* indices in a *n*dimensional array or multi-dimensional array.
- Conversely, an *n* dimensional array is specified using *n* indices.
- An *n* dimensional m1 x m2 x m3 x ….. mn array is a collection of m1×m2×m3× ….. ×mn elements.
- In a multi-dimensional array, a particular element is specified by using *n* subscripts as  $\mathsf{A}[\mathsf{I}_1][\mathsf{I}_2][\mathsf{I}_3]...[\mathsf{I}_n]$ , where

 $I_1$ <=M<sub>1</sub>  $I_2$ <=M<sub>2</sub>  $I_3$ <=M<sub>3</sub> .........  $I_n$ <=M<sub>n</sub>

## Multi-dimensional Arrays

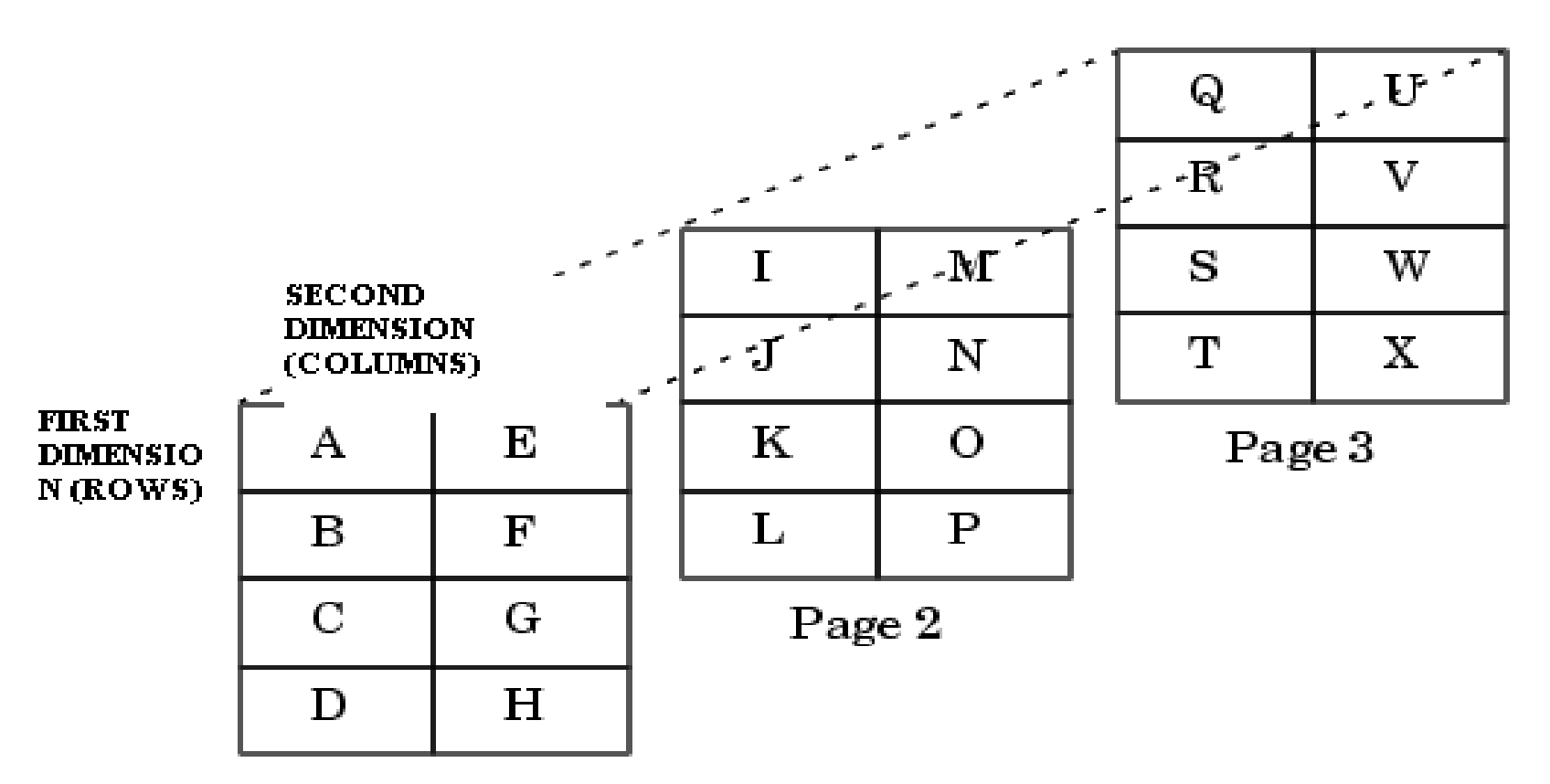

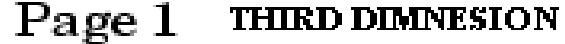

#### Pointers and Three-dimensional Arrays

A pointer to a three-dimensional array can be declared as:

int arr[2][2][2]={1,2,3,4,5,6,7,8};

int (\*parr)[2][2];

parr=arr;

We can access an element of a three-dimensional array by writing:

```
arr[i][j][k] = *(*(*(arr+i)+j)+k)
```
# Applications of Arrays

- Arrays are widely used to implement mathematical vectors, matrices and other kinds of rectangular tables.
- Many databases include one-dimensional arrays whose elements are records.
- Arrays are also used to implement other data structures like heaps, hash tables, deques, queues, stacks and string. We will read about these data structures in the subsequent chapters.
- Arrays can be used for dynamic memory allocation**.**

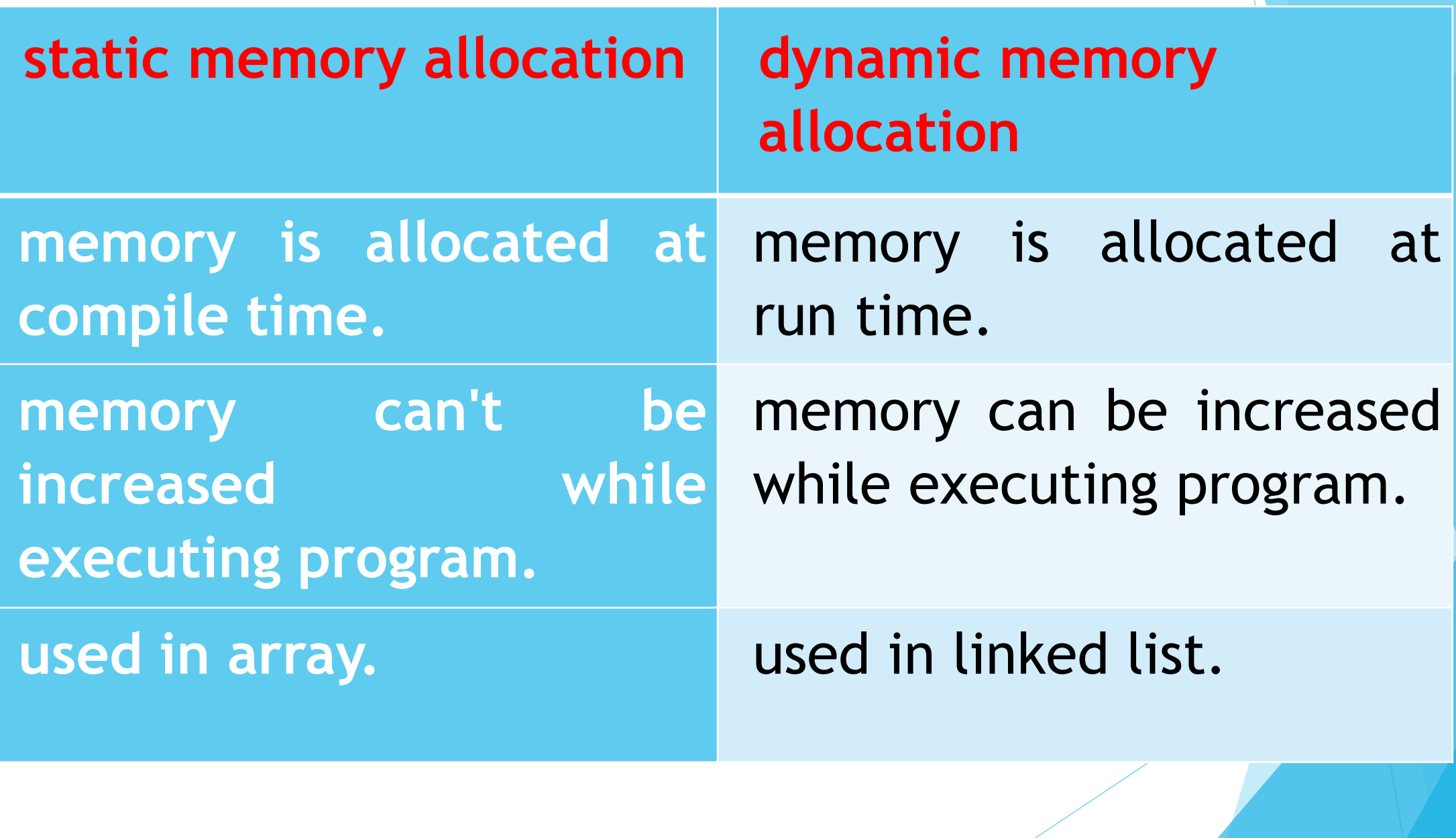

#### **dynamic memory** allocation.

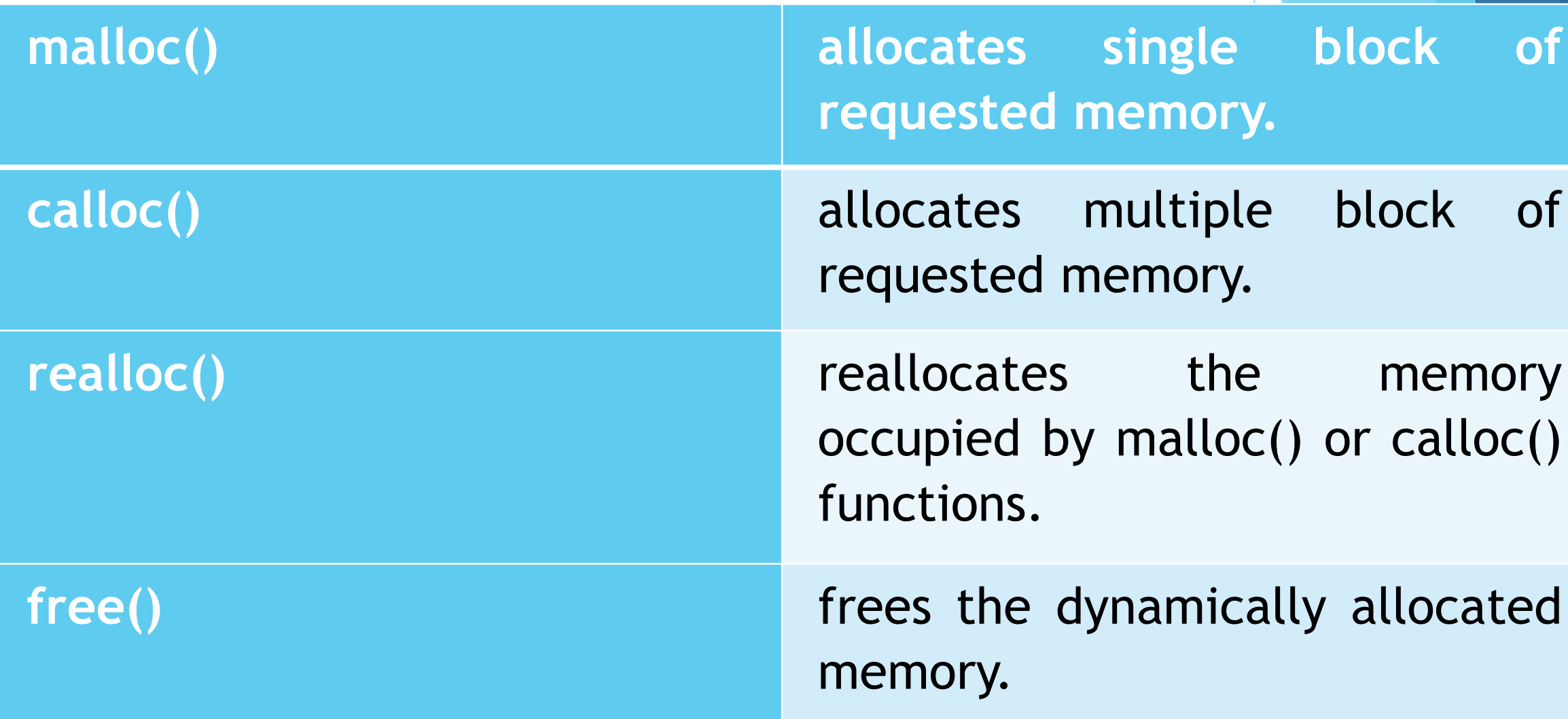

#### **malloc() function in C:**

- The malloc() function allocates single block of requested memory.
- It returns NULL if memory is not sufficient.
- The syntax of malloc() function is given below:

ptr=(cast-type\*)malloc(byte-size)

```
#include<stdio.h>
#include<stdlib.h>
int main(){
 int n,i,*ptr,sum=0;
  printf("Enter number of elements: ");
  scanf("%d",\&n);ptr=(int*)malloc(n*sizeof(int)); //memory allocated using malloc
  if(ptr==NULL)
   {
    printf("Sorry! unable to allocate memory");
     exit(0);}
  prinftf("Enter elements of array: ");
  for(i=0;i<n;++i)
   {
     \text{scanf}("\%d",\text{ptr}+i);sum+=*(ptr+i);}
  printf("Sum=%d",sum);
  free(ptr);
return 0;
}
```
#### **calloc() function in C:**

- The calloc() function allocates multiple block of requested memory.
- It initially initialize all bytes to zero.
- It returns NULL if memory is not sufficient.
- The syntax of calloc() function is given below: ptr=(cast-type\*)calloc(number, byte-size)

```
#include<stdio.h>
#include<stdlib.h>
int main(){
int n,i,*ptr,sum=0;
  printf("Enter number of elements: ");
  scanf("%d",\&n);ptr=(int*)calloc(n,sizeof(int)); //memory allocated using calloc()
  if(ptr==NULL)
  {
    printf("Sorry! unable to allocate memory");
    exit(0);}
  printf("Enter elements of array: ");
  for(i=0;i<n;++i)
  {
    scanf("%d",ptr+i);sum+=*(ptr+i);}
  printf("Sum=%d",sum);
  free(ptr);
return 0;
}
```
#### realloc() function in C:

- If memory is not sufficient for malloc() or calloc(), you can reallocate the memory by realloc() function. In short, it changes the memory size.
- Let's see the syntax of realloc() function. ptr=realloc(ptr, **new**-size)
- The memory occupied by malloc() or calloc() functions must be released by calling free() function. Otherwise, it will consume memory until program exit.
- Let's see the syntax of free() function. free(ptr)

#### C Functions
### Advantage of functions in C

There are the following advantages of C functions.

- By using functions, we can avoid rewriting same logic/code again and again in a program.
- We can call C functions any number of times in a program and from any place in a program.
- We can track a large C program easily when it is divided into multiple functions.
- Reusability is the main achievement of C functions.
- However, Function calling is always a overhead in a C program.

# Function Aspects

- **Function declaration** A function must be declared globally in a c program to tell the compiler about the function name, function parameters, and return type.
- **Function call** Function can be called from anywhere in the program. The parameter list must not differ in function calling and function declaration. We must pass the same number of functions as it is declared in the function declaration.
- **Function definition** It contains the actual statements which are to be executed. It is the most important aspect to which the control comes when the function is called. Here, we must notice that only one value can be returned from the function.

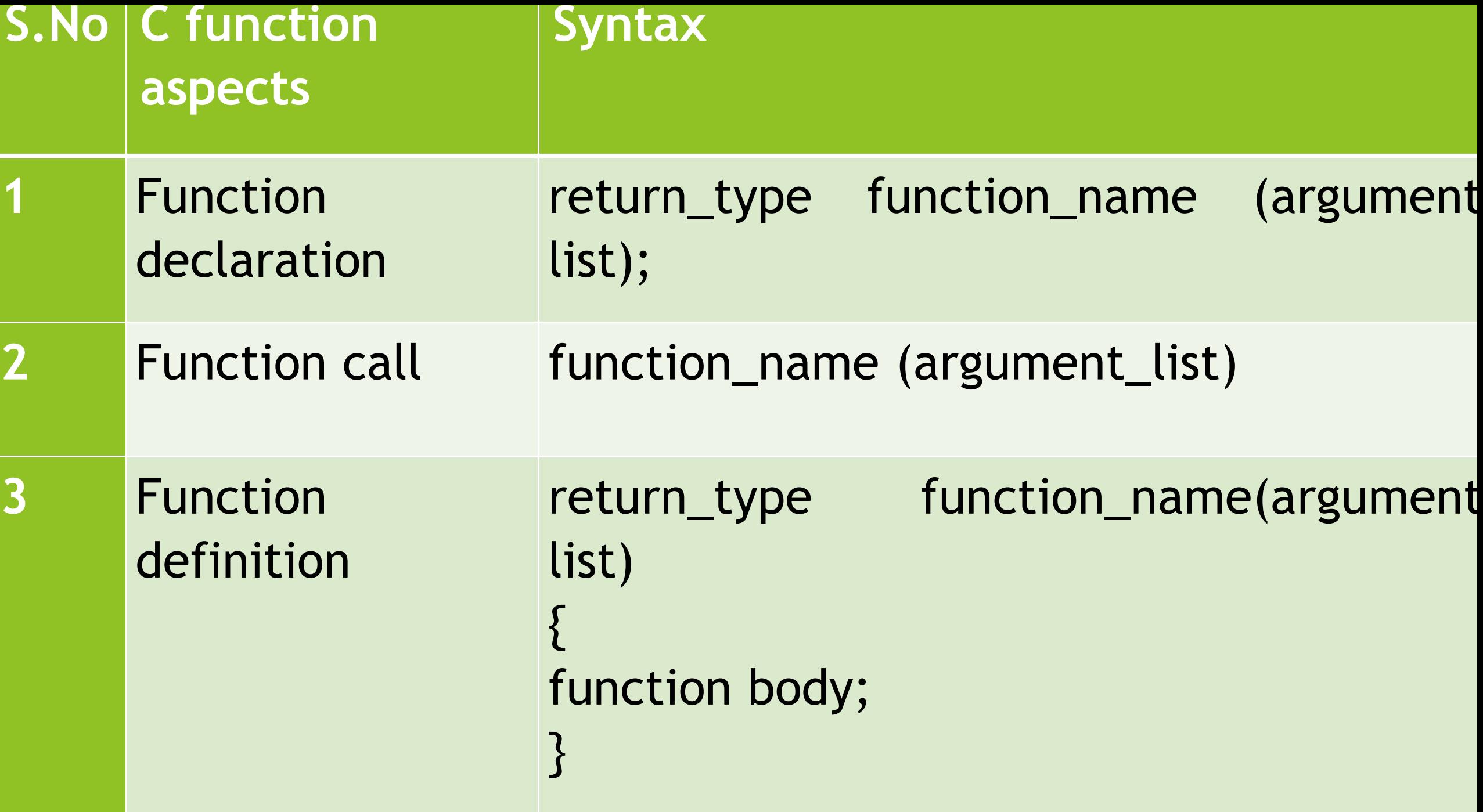

### Types of Functions

- There are two types of functions in C programming:
- **1.Library Functions**: are the functions which are declared in the C header files such as scanf(), printf(), gets(), puts(), ceil(), floor() etc.
- **2.User-defined functions**: are the functions which are created by the C programmer, so that he/she can use it many times. It reduces the complexity of a big program and optimizes the code.

#### Return Value

A C function may or may not return a value from the function. If you don't have to return any value from the function, use void for the return type.

**Example without return value:**

**void** hello() { printf("hello c"); }

**Example with return value:**

**int** get() { **return** 10; }

**float** get() { **return** 10.2;

}

### User-defined functions:

- . function without arguments and without return value
- . function without arguments and with return value I function with arguments and without return value If function with arguments and with return value

Example for Function without argument and without return value

#include<stdio.h> **void** printName(); **void** main ()

{

}

}

printf("Hello "); printName();

**void** printName() {

printf("welcome");

#include<stdio.h> **void** sum(); **void** main() { printf("\ncalculating the sumof two numbers:"); sum(); } **void** sum() { **int** a,b; printf("\nEnter two numbers"); scanf("%d %d",&a,&b); printf("The sum is %d",a+b); }

Example for Function without argument and with return value

```
#include<stdio.h>
int sum();
void main()
{
  int result;
  printf("\nGoing to calculate the sum of two numbers:");
  result = sum();
  printf("%d",result);
}
int sum()
{
  int a,b;
  printf("\nEnter two numbers");
  scanf("%d %d",&a,&b);
  return a+b;
}
```
Example for Function with argument and without return value

```
#include<stdio.h>
void sum(int, int);
void main()
{
  int a,b,result;
   printf("\nGoing to calculate the sum of t
  wo numbers:");
  printf("\nEnter two numbers:");
  scanf("%d %d",&a,&b);
  sum(a,b);
}
void sum(int a, int b)
{
  printf("\nThe sum is %d",a+b);
}
```
Example for Function with argument and with return value

```
#include<stdio.h>
int sum(int, int);
void main()
{
  int a,b,result;
   printf("\nGoing to calculate the sum of t
  wo numbers:");
  printf("\nEnter two numbers:");
  scanf("%d %d",&a,&b);
  result = sum(a,b);printf("\nThe sum is : %d", result);
}
int sum(int a, int b)
{
  return a+b;
}
```
#### Recursion in C

Recursion is the process which comes into existence when a function calls a copy of itself to work on a smaller problem. Any function which calls itself is called recursive function, and such function calls are called recursive calls. Recursion involves several numbers of recursive calls. However, it is important to impose a termination condition of recursion. Recursion code is shorter than iterative code however it is difficult to understand.

For Example, recursion may be applied to sorting, searching, and traversal problems.

```
#include <stdio.h>
int fact (int);
int main()
{
  int n,f;
  printf("Enter the number whose factorial you want to calculate?");
  scanf("%d",&n);
  f = fact(n);printf("factorial = %d",f);
}
int fact(int n)
{
  if (n=-0){
     return 0;
   }
  else if ( n == 1)
   {
     return 1;
   }
  else
   {
     return n*fact(n-1);
  } }
```

```
#include<stdio.h>
int fibonacci(int);
void main ()
{
  int n,f;
  printf("Enter the value of n?");
  scanf("%d",&n);
  f = fibonacci(n);printf("%d",f);
}
int fibonacci (int n)
{
  if (n=-0){
  return 0;
   }
  else if (n == 1)
   {
     return 1;
   }
  else
          { return fibonacci(n-1)+fibonacci(n-2);
   }
```
}

#### Call by value and Call by reference in C

There are two methods to pass the data into the function in C language, i.e., *call by value* and *call by reference*.

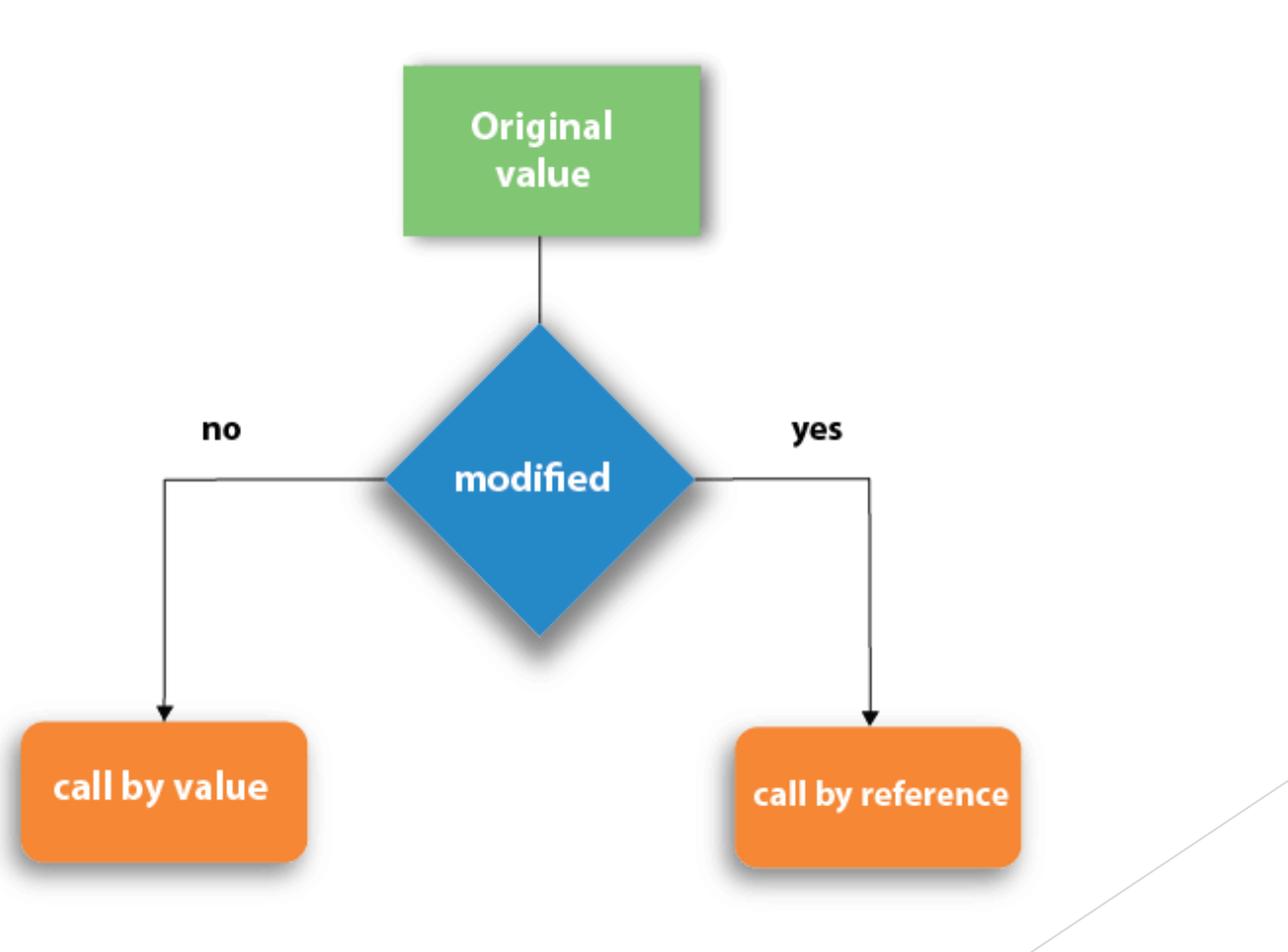

# Call by value in C

- In call by value method, the value of the actual parameters is copied into the formal parameters.
- In call by value method, we can not modify the value of the actual parameter by the formal parameter.
- In call by value, different memory is allocated for actual and formal parameters since the value of the actual parameter is copied into the formal parameter.
- The actual parameter is the argument which is used in the function call whereas formal parameter is the argument which is used in the function definition.

```
#include<stdio.h>
void change(int num) {
   printf("Before adding value inside functio
  n num=%d \langle n^{\prime\prime},num);
  num=num+100;
  printf("After adding value inside function
   num = %d \nightharpoonup" num);}
int main() {
  int x=100;
   printf("Before function call x=%d \n", x);
```
change(x);//passing value in function printf("After function call  $x=$ %d \n", x); **return** 0;

}

```
\#include \ltstdio.h>void swap(int *, int *); //prototype of the function
int main()
{
  int a = 10;
  int b = 20;
  printf("Before swapping the values in main a = \% d, b = \% d\langle n'', a, b''; // printing the value of a and b in main
```

```
swap(&a,&b);
printf("After swapping values in main a = \% d, b = \% d \langle n'', a, b \rangle; /*The values of actual parameters do change
                                                                         in call by reference, a = 10, b = 20 \frac{k}{ }
```

```
void swap (int *a, int *b)
```

```
int temp;
```
}

{

}

 $temp = *a;$ 

 $a = *b$ ;

\*b=temp;

printf("After swapping values in function  $a = \% d$ ,  $b = \% d \langle n''', a, *b \rangle$ ; // Formal parameters,  $a = 20$ ,  $b = 10$ 

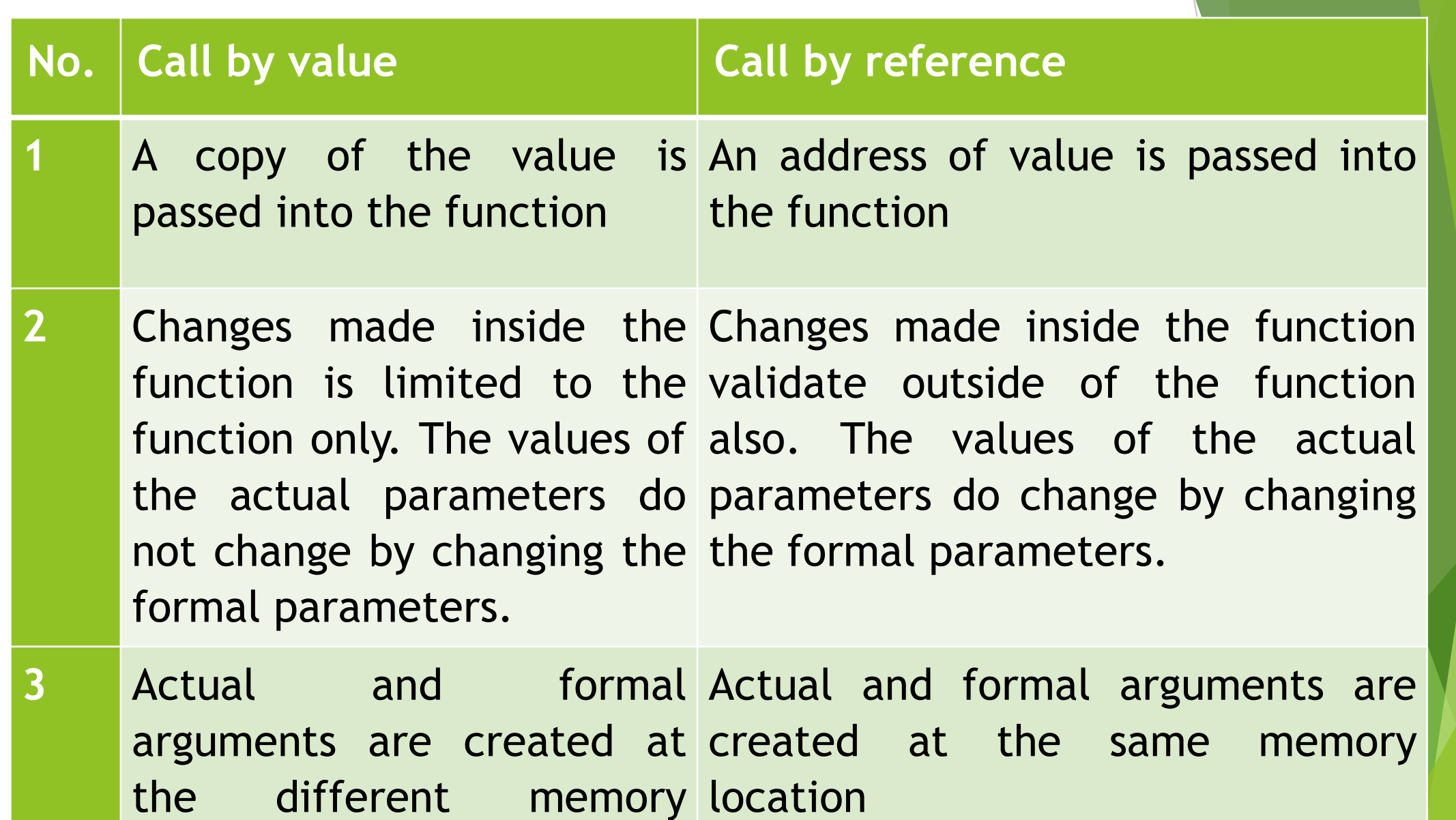

location

### C Pointers

The pointer in C language is a variable which stores the address of another variable. This variable can be of type int, char, array, function, or any other pointer

#### Declaring a pointer

The pointer in c language can be declared using \* (asterisk symbol). It is also known as indirection pointer used to dereference a pointer.

**int** \*a; //pointer to int **char** \*c; //pointer to char

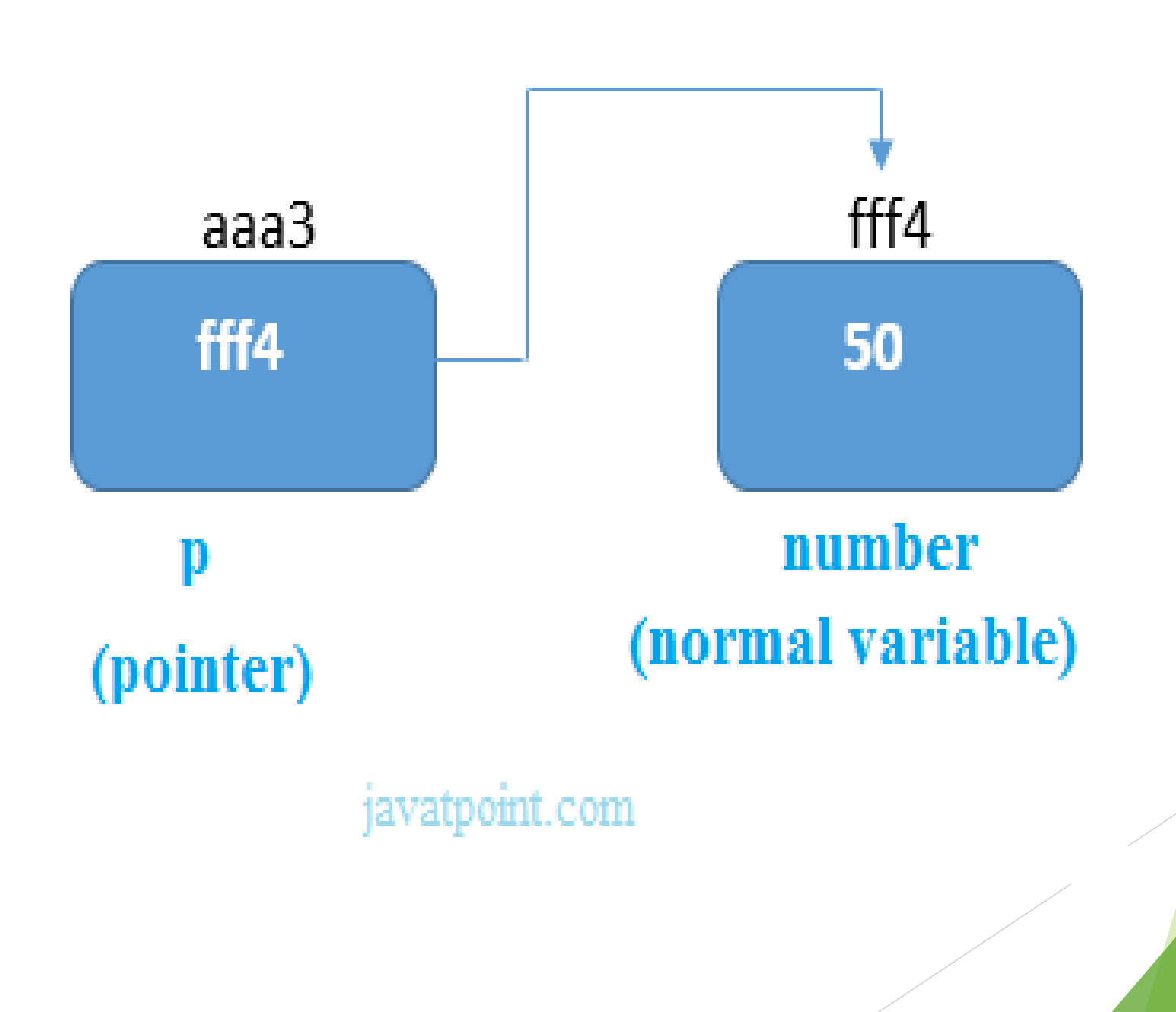

```
\#include\ltstdio.h>int main()
{
int number=50;
int *p;
p=&number;//stores the address of number variable
printf("Address of p variable is \%x \in P;
\frac{1}{\sqrt{2}} p contains the address of the number therefore printing p gives the address of number \frac{1}{\sqrt{2}}printf("Value of p variable is %d \langle n, *p \rangle;
/*As we know that * is used to dereference a pointer therefore if we print *p, we will get the val
   ue stored at the address contained by p. */
return 0;
}
```
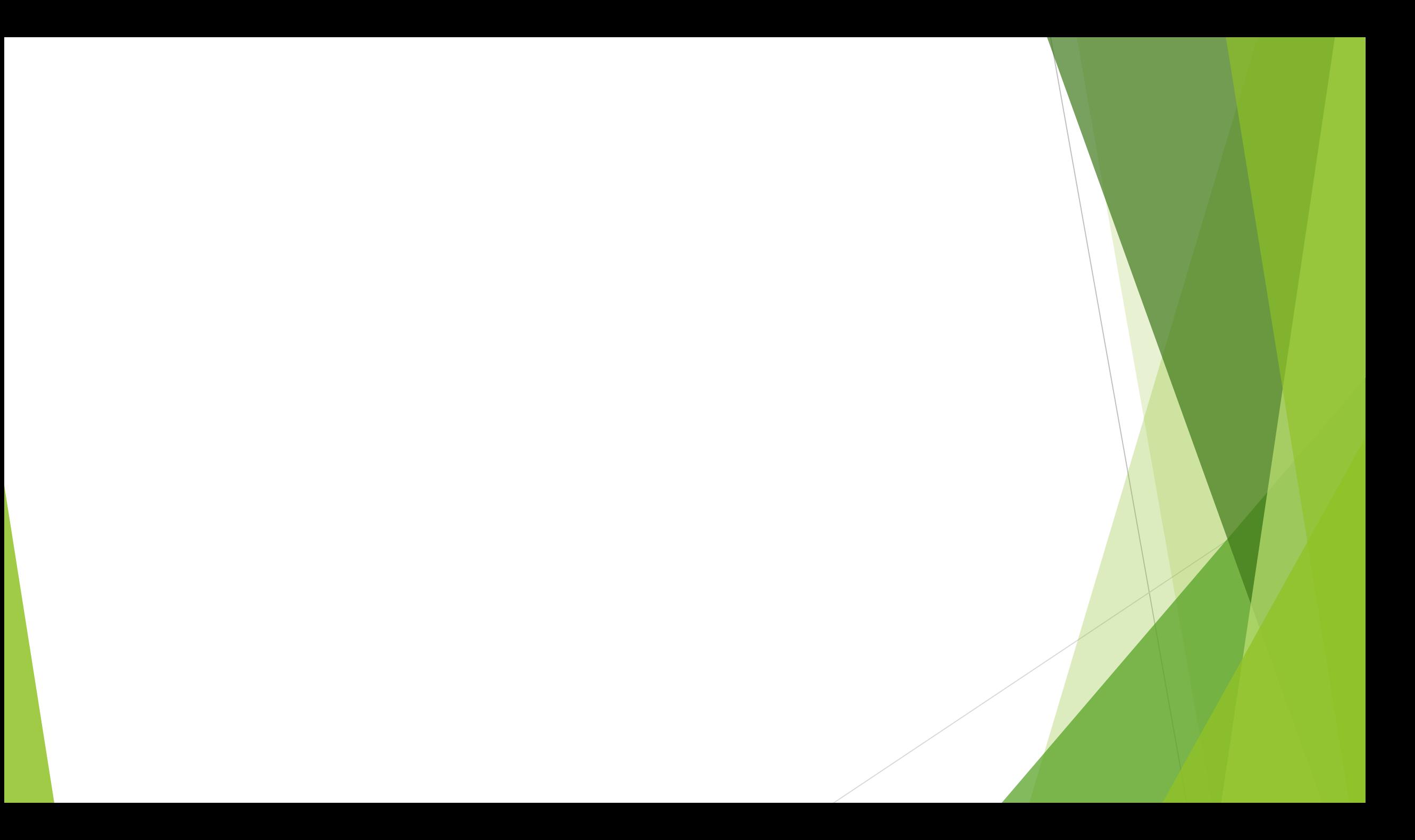

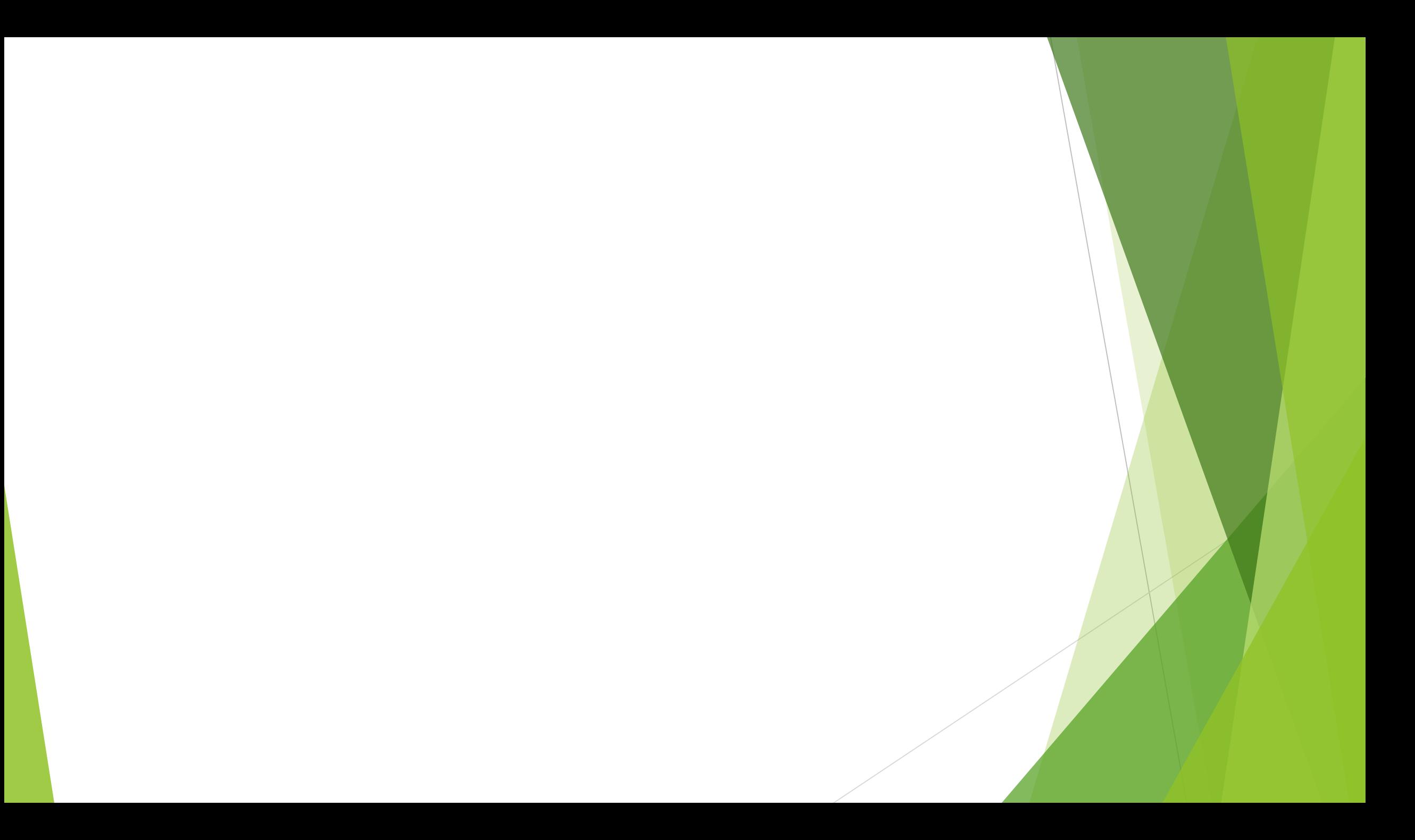

# **Linked Lists**

# LINKED LISTS

• A linked list is a linear data structure, in which the elements are not stored at contiguous memory locations. The elements in a linked list are linked using pointers as shown in the below image:

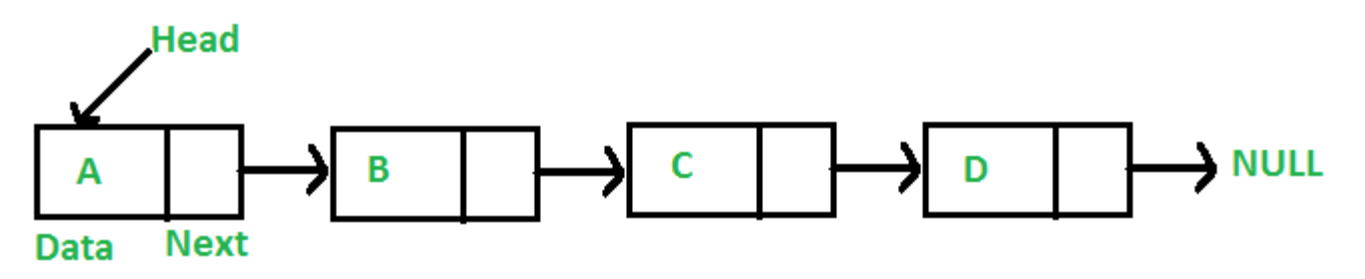

### **Types of Linked List**

- **[Singly Linked List:](https://www.geeksforgeeks.org/data-structures/linked-list/singly-linked-list/)**
- **[Circular Linked List:](https://www.geeksforgeeks.org/data-structures/linked-list/singly-linked-list/)**
- **[Doubly Linked List:](https://www.geeksforgeeks.org/data-structures/linked-list/singly-linked-list/)**

# **[Singly Linked List:](https://www.geeksforgeeks.org/data-structures/linked-list/singly-linked-list/)**

• It is the simplest type of linked list in which every node contains some data and a pointer to the next node of the same data type. The node contains a pointer to the next node means that the node stores the address of the next node in the sequence. A single linked list allows the traversal of data only in one way. Below is the image for the same:

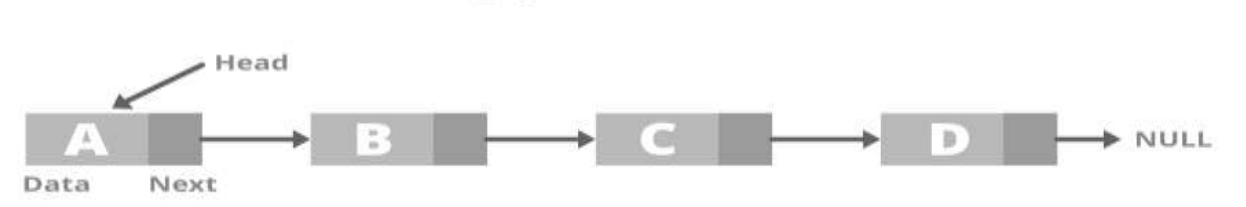

**Singly Linked List** 

# Introduction to linked lists

• Like arrays, Linked List is a linear data structure. Unlike arrays, linked list elements are not stored at a contiguous location; the elements are linked using pointers. They includes a series of connected nodes. Here, each node stores the data and the address of the next node.

# **Why Linked List?**

Arrays can be used to store linear data of similar types, but arrays have the following limitations.

#### 1.**The size of the arrays is fixed**

#### **2.Insertion of a new element / Deletion of a existing element in an array of elements is expensive**

**For example**, in a system, if we maintain a sorted list of IDs in an array id[].

 $id[] = [1000, 1010, 1050, 2000, 2040].$ 

And if we want to insert a new ID 1005, then to maintain the sorted order, we have to move all the elements after 1000 (excluding 1000).

Deletion is also expensive with arrays until unless some special techniques are used. For example, to delete 1010 in id[], everything after 1010 has to be moved due to this so much work is being done which affects the efficiency of the code.

# **Representation of LL**

- A linked list is represented by a pointer to the first node of the linked list. The first node is called the head. If the linked list is empty, then the value of the head points to NULL.
- Each node in a list consists of at least two parts:
- A Data Item (we can store integer, strings or any type of data).
- Pointer (Or Reference) to the next node (connects one node to another) or An address of another node

#### **Algorithm for traversing a linked list**

```
Step 1: [Initialize] Set Ptr = Start
Step 2: Repeat Steps 3 And 4 While Ptr != Null
Step 3: Apply Process To Ptr -> Data
Step 4: Set Ptr = Ptr -> Next
       [End Of Loop]
Step 5: Exit
```
Algorithm to print the number of nodes in a linked list

Step 1: [Initialize] Set Count = 0

Step 2: [Initialize] Set Ptr = Start

Step 3: Repeat steps 4 And 5 While Ptr != Null

Step 4: Set Count  $= +1$ 

Step 5: Set  $Ptr = Ptr \rightarrow Next$ 

[End Of Loop]

Step 6: Write Count

Step 7: Exit

#### **Algorithm to search a linked list**

Step 1: [Initialize] Set Ptr = Start

Step 2: Repeat Step 3 While Ptr != Null

Step 3: If Val = Ptr ->Data

Set Pos = Ptr

Go To Step 5

Else

Set  $Ptr = Ptr -> Next$ [End Of If] [End Of Loop] Step 4: Set Pos = Null

Step 5: Exit

#### **Inserting a New Node in a Linked List**

Case 1: **The new node is inserted at the beginning.**

Case 2: The new node is inserted at the end.

Case 3: The new node is inserted after a given node.

Case 4: The new node is inserted before a given node.

Step 1: If Avail = Null

Write Overflow

Go To Step 7

[End Of If]

Step 2: Set New\_node = Avail

Step 3: Set Avail = Avail -> Next

Step 4: Set New\_node ->Data = Val

Step 5: Set New node -> Next = Start

Step 6: Set Start = New\_node

Step 7: Exit

#### **Algorithm new node is inserted at the end**

```
Step 1: IF AVAIL = NULLWrite OVERFLOW
            Go to Step 10
       [END OF IF]
Step 2: SET NEW NODE = AVAILStep 3: SET AVAIL = AVAIL - > NEXTStep 4: SET NEW NODE -> DATA = VAL
Step 5: SET NEW NODE -> NEXT = NULL
Step 6: SET PTR = START
Step 7: Repeat Step 8 while PTR->NEXT != NULL
Step 8: SET PTR = PTR - > NEXT[END OF LOOP]
Step 9: SET PTR->NEXT = NEW NODEStep 10: EXIT
```
**Algorithm new node is inserted after a given node.**

```
Step 1: IF AVAIL = NULLWrite OVERFLOW
            Go to Step 12
       [END OF IF]
Step 2: SET NEW NODE = AVAILStep 3: SET AVAIL = AVAIL - > NEXTStep 4: SET NEW NODE -> DATA = VAL
Step 5: SET PTR = START
Step 6: SET PREPTR = PTR
Step 7: Repeat Steps 8 and 9 while PREPTR - > DATA != NUM
Step 8: SET PREPTR = PTR
Step 9: SET \, PTR = PTR - > NEXT[END OF LOOP]
Step 10: PREPTR -> NEXT = NEW_NODEStep 11: SET NEW NODE -> NEXT = PTR
Step 12: EXIT
                                                  J.
```
**Algorithm new node is inserted before a given node.**

```
Step 1: IF AVAIL = NULL
            Write OVERFLOW
            Go to Step 12
       [END OF IF]
Step 2: SET NEW NODE = AVAIL
Step 3: SET AVAIL = AVAIL - > NEXTStep 4: SET NEW NODE -> DATA = VAL
Step 5: SET PTR = START
Step 6: SET PREPTR = PTRStep 7: Repeat Steps 8 and 9 while PTR->DATA!= NUM
Step 8: SET PREPIR = PTRStep 9: SET \, PTR = PTR - > NEXT[END OF LOOP]
Step 10: PREPTR - > NEXT = NEW NODEStep 11: SET NEW NODE -> NEXT = PTR
Step 12: EXIT
```
**Algorithm to delete the first node**

```
Step 1: IF START = NULLWrite UNDERFLOW
             Go to Step 5
       [END OF IF]
Step 2: SET PTR = START
Step 3: SET START = START \rightarrow NEXT
Step 4: FREE PTR
Step 5: EXIT
```
#### **Algorithm to delete the last node**

```
Step 1: IF START = NULLWrite UNDERFLOW
            Go to Step 8
       [END OF IF]
Step 2: SET PTR = START
Step 3: Repeat Steps 4 and 5 while PTR-> NEXT != NULL
Step 4: SET PREPIR = PTRStep 5: SET PTR = PTR \rightarrow NEXT[END OF LOOP]
Step 6: SET PREPTR \rightarrow NEXT = NULL
Step 7: FREE PTR
Step 8: EXIT
```
#### **Algorithm to delete the node after a given node**

```
Step 1: IF START = NULLWrite UNDERFLOW
            Go to Step 10
       [END OF IF]
Step 2: SET PTR = START
Step 3: SET PREPTR = PTRStep 4: Repeat Steps 5 and 6 while PREPTR -> DATA != NUM
Step 5: SET PREPTR = PTRStep 6: SET PTR = PTR - > NEXT[END OF LOOP]
Step 7: SET TEMP = PTRStep 8: SET PREPTR \rightarrow NEXT = PTR \rightarrow NEXT
Step 9: FREE TEMP
Step 10: EXIT
```
## **CIRCULAR LINKED LISTS**

# Circular linked list

A circular linked list is that in which the last node contains the pointer to the first node of the list. While traversing a circular linked list, we can begin at any node and traverse the list in any direction forward and backward until we reach the same node we started. Thus, a circular linked list has no beginning and no end. Below is the image for the same:

**Circular Linked List** 

$$
\overrightarrow{C} = \overrightarrow{C} = \overrightarrow{
$$

#### **Inserting a New Node in a Circular Linked List**

Case 1: **The new node is inserted at the beginning of the circular linked list**. Case 2: The new node is inserted at the end of the circular linked list.

```
Step 1: IF AVAIL = NULL
             Write OVERFLOW
             Go to Step 11
        [END OF IF]
Step 2: SET NEW NODE = AVAILStep 3: SET AVAIL = AVAIL -> NEXT
Step 4: SET NEW NODE \rightarrow DATA = VAL
Step 5: SET PTR = START
Step 6: Repeat Step 7 while PTR->NEXT != START
Step 7: PTR = PTR \rightarrow NEXTEND OF LOOP]
Step 8: SET NEW NODE \rightarrow NEXT = START
Step 9: SET PTR \rightarrow NEXT = NEW NODE
Step 10: SET START = NEW NODE
Step 11: EXIT
```
**Algorithm new node is inserted at the end of the circular linked list**

```
Step 1: IF AVAIL = NULLWrite OVERFLOW
              Go to Step 10
         [END OF IF]Step 2: SET NEW NODE = AVAILStep 3: SET AVAIL = AVAIL \rightarrow NEXTStep 4: SET NEW NODE \rightarrow DATA = VAL
Step 5: SET NEW NODE \rightarrow NEXT = START
Step 6: SET PTR = STARTStep 7: Repeat Step 8 while PTR \rightarrow NEXT != START
Step 8: SET PTR = PTR->NEXT
         [END OF LOOP]
Step 9: SET PTR \rightarrow NEXT = NEW NODE
Step 10: EXIT
```
#### **Algorithm to delete the first node**

```
Step 1: IF START = NULLWrite UNDERFLOW
                Go to Step 8
          [END OF IF]Step 2: SET PTR = STARTStep 3: Repeat Step 4 while PTR \rightarrow NEXT != START
        SET PTR = PTR \rightarrow NEXTStep 4:[END OF LOOP]
Step 5: SET PTR \rightarrow NEXT = START \rightarrow NEXT
Step 6: FREE START
Step 7: SET START = PTR \rightarrow NEXTStep 8: EXIT
```
#### **Algorithm to delete the last node**

```
Step 1: IF START = NULLWrite UNDERFLOW
                 Go to Step 8
          [END OF IF]Step 2: SET PTR = START
Step 3: Repeat Steps 4 and 5 while PTR \rightarrow NEXT != START
Step 4:
                 SET PREPTR = PTR
                 SET PTR = PTR \rightarrow NEXTStep 5:[END OF LOOP]
Step 6: SET PREPTR \rightarrow NEXT = START
Step 7: FREE PTR
Step 8: EXIT
```
# **DOUBLY LINKED LISTS**

# Doubly linked list

• A doubly linked list or a two-way linked list is a more complex type of linked list which contains a pointer to the next as well as the previous node in sequence, Therefore, it contains three parts are data, a pointer to the next node, and a pointer to the previous node. This would enable us to traverse the list in the backward direction as well. Below is the image for the same:

#### **Doubly Linked List**

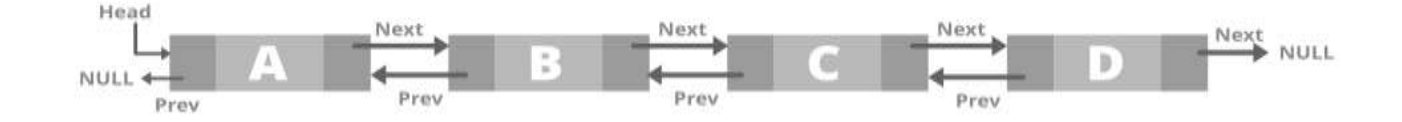

**Algorithm to insert a new node at the beginning**

```
Step 1: IF AVAIL = NULLWrite OVERFLOW
                  Go to Step 9
         [END OF IF]Step 2: SET NEW NODE = AVAILStep 3: SET AVAIL = AVAIL \rightarrow NEXTStep 4: SET NEW NODE \rightarrow DATA = VAL
Step 5: SET NEW NODE \Rightarrow PREV = NULL
Step 6: SET NEW NODE \rightarrow NEXT = START
Step 7: SET START \rightarrow PREV = NEW NODE
Step 8: SET START = NEW NODE
Step 9: EXIT
```
**Algorithm to insert a new node at the end**

```
Step 1: IF AVAIL = NULL
              Write OVERFLOW
              Go to Step 11
        [END OF IF]Step 2: SET NEW NODE = AVAILStep 3: SET AVAIL = AVAIL \rightarrow NEXTStep 4: SET NEW NODE \rightarrow DATA = VAL
Step 5: SET NEW NODE \rightarrow NEXT = NULL
Step 6: SET PTR = STARTStep 7: Repeat Step 8 while PTR \rightarrow NEXT != NULL
Step 8: SET PTR = PTR \rightarrow NEXT[END OF LOOP]
Step 9: SET PTR \rightarrow NEXT = NEW NODE
Step 10: SET NEW NODE \rightarrow PREV = PTR
Step 11: EXIT
```
X.

#### **Algorithm to insert a new node after the given node**

```
Step 1: IF AVAIL = NULLWrite OVERFLOW
              Go to Step 12
        [END OF IF]Step 2: SET NEW NODE = AVAILStep 3: SET AVAIL = AVAIL -> NEXT
Step 4: SET NEW NODE \rightarrow DATA = VAL
Step 5: SET PTR = START
Step 6: Repeat Step 7 while PTR -> DATA != NUM
Step 7: SET PTR = PTR \rightarrow NEXT[END OF LOOP]
Step 8: SET NEW NODE \rightarrow NEXT = PTR \rightarrow NEXT
Step 9: SET NEW NODE \rightarrow PREV = PTR
Step 10: SET PTR \rightarrow NEXT = NEW NODEStep 11: SET PTR \rightarrow NEXT \rightarrow PREV = NEW NODE
Step 12: EXIT
```
#### **Algorithm to insert a new node before the given node**

```
Step 1: IF AVAIL = NULLWrite OVERFLOW
              Go to Step 12
        [END OF IF]Step 2: SET NEW NODE = AVAIL
Step 3: SET AVAIL = AVAIL -> NEXT
Step 4: SET NEW NODE \rightarrow DATA = VAL
Step 5: SET \, PTR = STATEStep 6: Repeat Step 7 while PTR \rightarrow DATA != NUM
Step 7: SET PTR = PTR \rightarrow NEXT[END OF LOOP]
Step 8: SET NEW NODE \rightarrow NEXT = PTR
Step 9: SET NEW NODE \rightarrow PREV = PTR \rightarrow PREV
Step 10: SET PTR \rightarrow PREV = NEW NODE
Step 11: SET PTR \rightarrow PREV \rightarrow NEXT = NEW NODE
Step 12: EXIT
```
### Deleting a Node from a Doubly Linked List

- Case 1: The first node is deleted.
- Case 2: The last node is deleted.
- Case 3: The node after a given node is deleted.
- Case 4: The node before a given node is deleted.

**Algorithm to delete the first node**

```
Step 1: IF START = NULLWrite UNDERFLOW
            Go to Step 6
       [END OF IF]Step 2: SET PTR = STATEStep 3: SET STATE = STATE - > NEXTStep 4: SET START \rightarrow PREV = NULL
Step 5: FREE PTR
Step 6: EXIT
```
#### **Algorithm to delete the last node**

```
Step 1: IF START = NULLWrite UNDERFLOW
             Go to Step 7
        [END OF IF]Step 2: SET PTR = STATStep 3: Repeat Step 4 while PTR \rightarrow NEXT! = NULL
Step 4: SET PTR = PTR \rightarrow NEXT[END OF LOOP]
Step 5: SET PTR \rightarrow PREV \rightarrow NEXT = NULLStep 6: FREE PTR
Step 7: EXIT
```
**Algorithm to delete a node after a given node**

```
Step 1: IF START = NULLWrite UNDERFLOW
               Go to Step 9
         [END OF IF]Step 2: SET PTR = STATStep 3: Repeat Step 4 while PTR \rightarrow DATA! = NUM
Step 4: SET \overline{PTR} = PTR \rightarrow NEXTFEND OF LOOP]
Step 5: SET TEMP = PTR \rightarrow NEXTStep 6: SET PTR \rightarrow NEXT = TEMP \rightarrow NEXTStep 7: SET TEMP \rightarrow NEXT \rightarrow PREV = PTR
Step 8: FREE TEMP
Step 9: EXIT
```
**Algorithm to delete a node before a given node**

```
Step 1: IF START = NULLWrite UNDERFLOW
              Go to Step 9
        [END OF IF]Step 2: SET PTR = START
Step 3: Repeat Step 4 while PTR \rightarrow DATA! = NUM
Step 4: SET PTR = PTR \rightarrow NEXT[END OF LOOP]
Step 5: SET TEMP = PTR \rightarrow PREVStep 6: SET TEMP \Rightarrow PREV \Rightarrow NEXT = PTR
Step 7: SET PTR \rightarrow PREV = TEMP \rightarrow PREV
Step 8: FREE TEMP
Step 9: EXIT
```
# **CIRCULAR DOUBLY LINKED LISTS**

#### **Algorithm to insert a new node at the beginning**

```
Step 1: IF AVAIL = NULLWrite OVERFLOW
             Go to Step 13
        [END OF IF]
Step 2: SET NEW NODE = AVAILStep 3: SET AVAIL = AVAIL -> NEXT
Step 4: SET NEW NODE \rightarrow DATA = VAL
Step 5: SET PTR = START
Step 6: Repeat Step 7 while PTR \rightarrow NEXT != START
Step 7: SET PTR = PTR \rightarrow NEXT[END OF LOOP]
Step 8: SET PTR \rightarrow NEXT = NEW NODEStep 9: SET NEW NODE \rightarrow PREV = PTR
Step 10: SET NEW NODE \rightarrow NEXT = START
Step 11: SET START \rightarrow PREV = NEW NODE
Step 12: SET START = NEW NODEStep 13: EXIT
```
#### **Algorithm to insert a new node at the end**

```
Step 1: IF AVAIL = NULLWrite OVERFLOW
             Go to Step 12
        END OF IF1
Step 2: SET NEW NODE = AVAILStep 3: SET AVAIL = AVAIL -> NEXT
Step 4: SET NEW NODE \rightarrow DATA = VAL
Step 5: SET NEW NODE \rightarrow NEXT = START
Step 6: SET PTR = START
Step 7: Repeat Step 8 while PTR \rightarrow NEXT != START
Step 8: SET PTR = PTR \rightarrow NEXT[END OF LOOP]
Step 9: SET PTR->NEXT = NEW NODE
Step 10: SET NEW NODE \rightarrow PREV = PTR
Step 11: SET START \rightarrow PREV = NEW NODE
Step 12: EXIT
```
#### **Algorithm to delete the first node**

```
Step 1: IF START = NULLWrite UNDERFLOW
              Go to Step 8
        [END OF IF]Step 2: SET PTR = START
Step 3: Repeat Step 4 while PTR \rightarrow NEXT != START
Step 4: SET PTR = PTR \rightarrow NEXT[END OF LOOP]
Step 5: SET PTR \rightarrow NEXT = START \rightarrow NEXT
Step 6: SET START \rightarrow NEXT \rightarrow PREV = PTR
Step 7: FREE START
Step 8: SET START = PTR \rightarrow NEXT
```
**Algorithm to delete the last node**

```
Step 1: IF START = NULLWrite UNDERFLOW
              Go to Step 8
        [END OF IF]
Step 2: SET PTR = STATEStep 3: Repeat Step 4 while PTR \rightarrow NEXT != START
Step 4: SET PTR = PTR \rightarrow NEXT[END OF LOOP]
Step 5: SET PTR \rightarrow PREV \rightarrow NEXT = START
Step 6: SET START \rightarrow PREV = PTR \rightarrow PREV
Step 7: FREE PTR
Step 8: EXIT
```
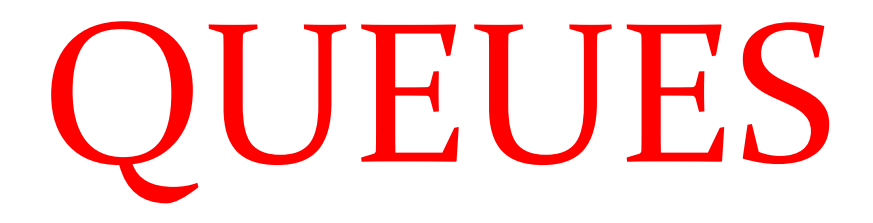

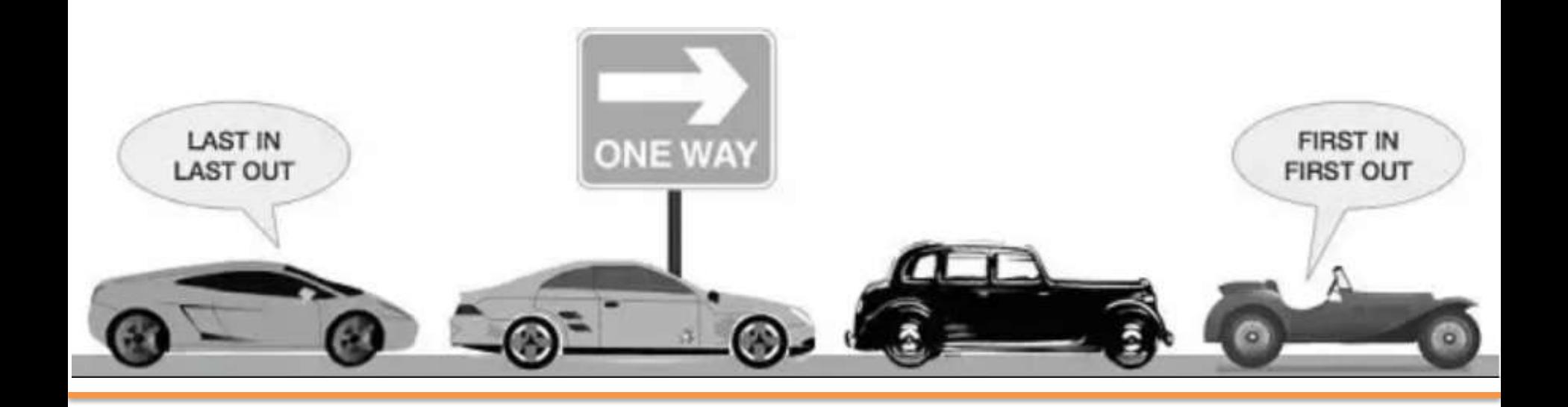

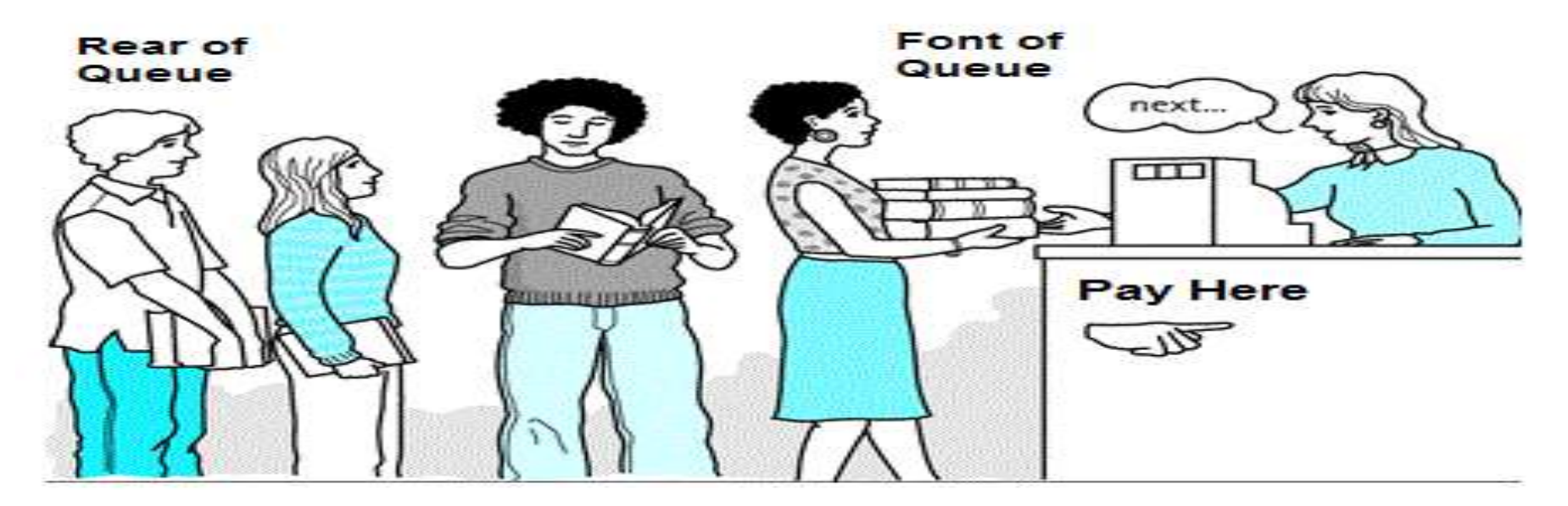

**Real Life Example of Queue: Library Counter** 

## **Introduction**

- Queue is an important data structure which stores its elements in an ordered manner.
- We can explain the concept of queues using the following analogy: *People moving on an escalator. The people who got on the escalator first will be the first one to step out of it.*
- A queue is a FIFO (First-In, First-Out) data structure in which the element that is inserted first is the first one to be taken out.
- The elements in a queue are added at one end called the *rear* and removed from the other one end called the *front*.

#### **INSERTING AN ELEMENT**

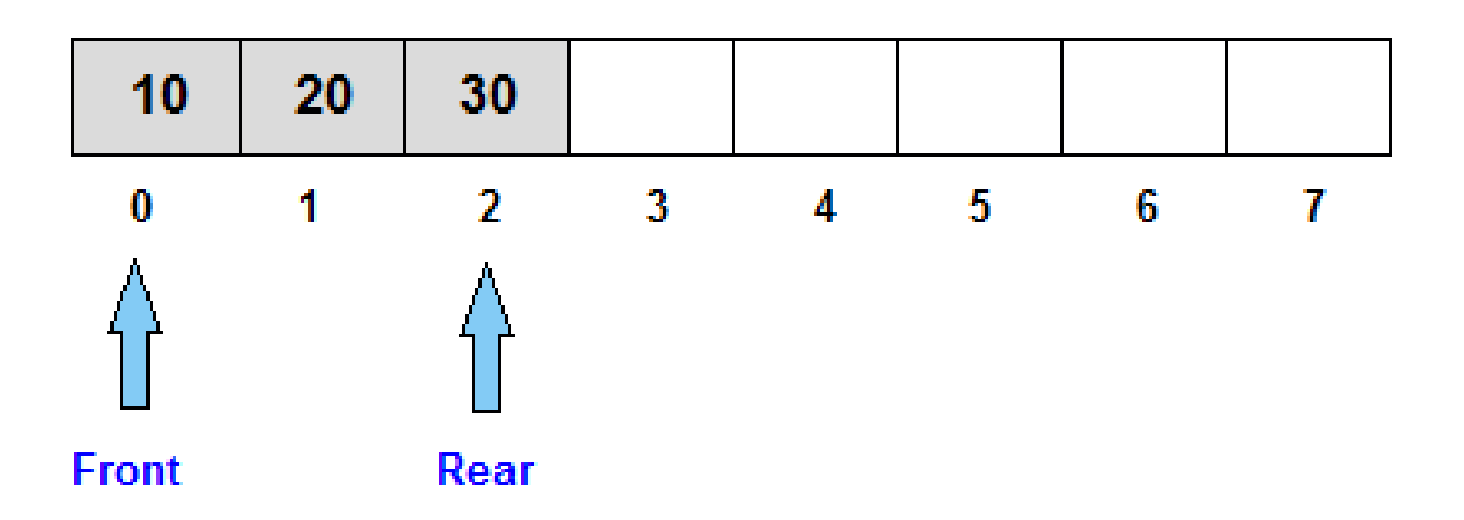

#### **DELETING A ELEMENT**

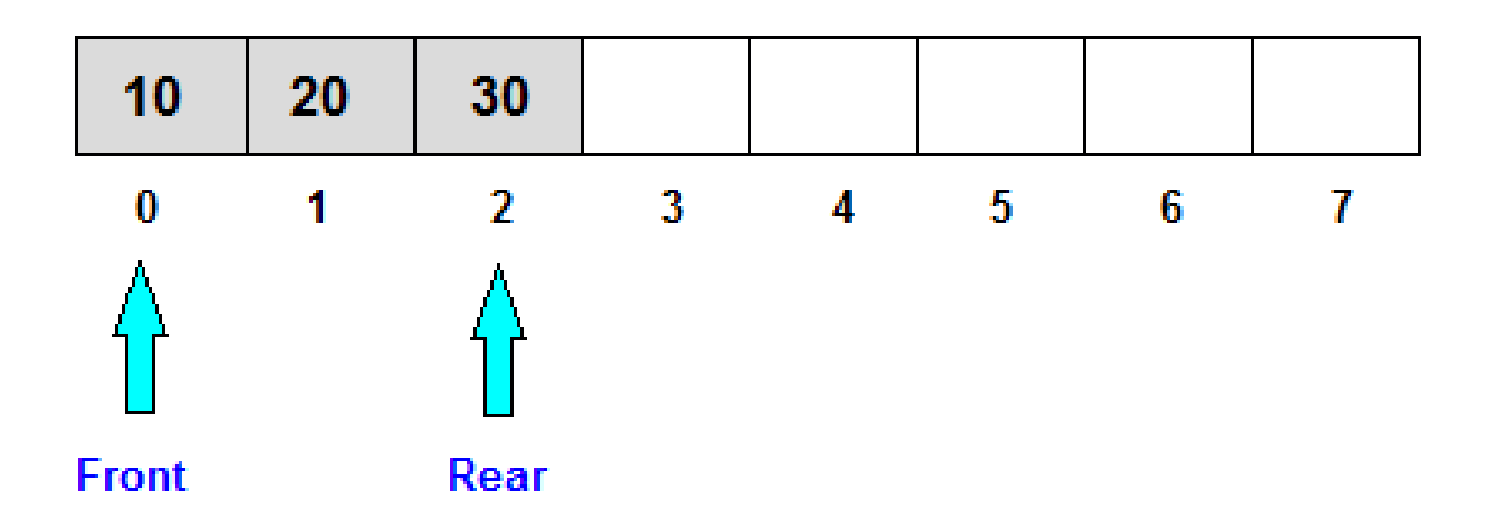

# Array Representation of Queues

# **Array Representation of Queues**

- Queues can be easily represented using linear arrays.
- Every queue has front and rear variables that point to the position from where deletions and insertions can be done, respectively.
- Consider the queue shown in figure

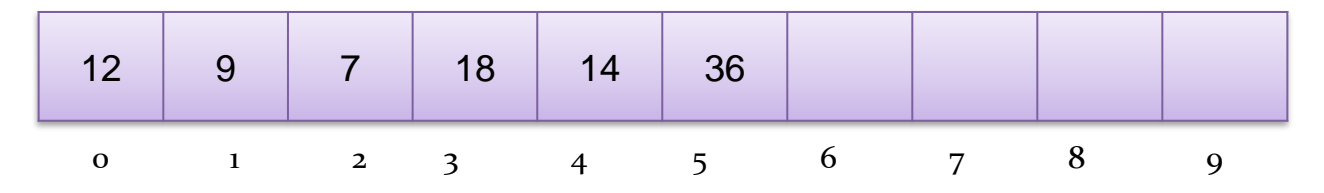

- Here, front  $= 0$  and rear  $= 5$ .
- If we want to add one more value in the list say with value 45, then rear would be incremented by 1 and the value would be stored at the position pointed by rear.

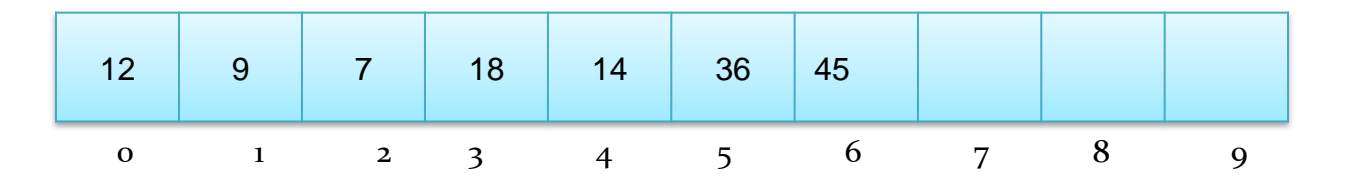

## **Array Representation of Queues**

- Now, front = 0 and rear = 6. Every time a new element has to be added, we will repeat the same procedure.
- Now, if we want to delete an element from the queue, then the value of front will be incremented. Deletions are done from only this end of the queue.

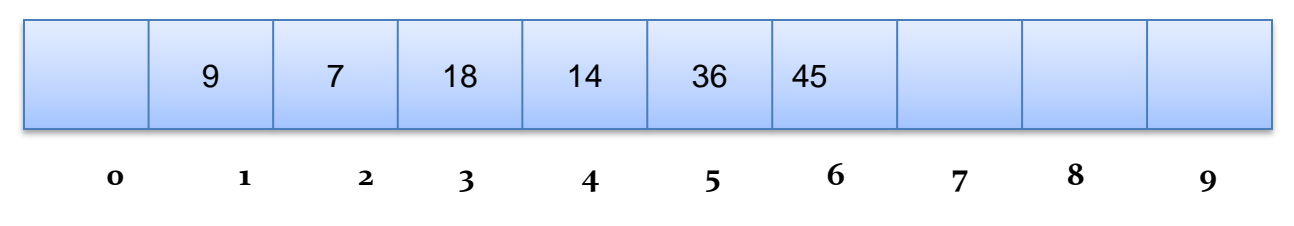

• Now, front  $= 1$  and rear  $= 6$ .

# **Array Representation of Queues**

- Before inserting an element in the queue we must check for overflow conditions.
- An overflow occurs when we try to insert an element into a queue that is already full, i.e. when rear  $= MAX - 1$ , where MAX specifies the maximum number of elements that the queue can hold.
- Similarly, before deleting an element from the queue, we must check for underflow condition.
- An underflow occurs when we try to delete an element from a queue that is already empty. If front  $= -1$  and rear  $= -1$ , this means there is no element in the queue.
### **Algorithm for Insertion Operation**

**Step 1: IF REAR=MAX-1, then;**

#### **Write OVERFLOW**

**Go to Step 4**

**[END OF IF]**

**Step 2: IF FRONT == -1 and REAR = -1, then**

 $SET$  FRONT =  $REAR = 0$ 

**ELSE**

**SET REAR = REAR + 1** 

**[END OF IF]**

**Step 3: SET QUEUE[REAR] = NUM**

**Step 4: Exit**

### **Algorithm for Deletion Operation**

**Step 1: IF FRONT = -1 OR FRONT > REAR, then**

**Write UNDERFLOW**

**Goto Step 2**

**ELSE** 

**SET VAL = QUEUE[FRONT]**

**SET FRONT = FRONT + 1** 

**[END OF IF]**

**Step 2: Exit**

# LINKED LIST

Representation

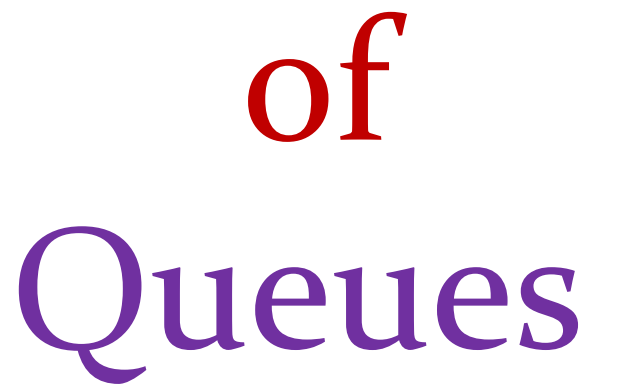

#### **Linked Representation of Queues**

- In a linked queue, every element has two parts: one that stores data and the other that stores the address of the next element.
- The START pointer of the linked list is used as FRONT.
- We will also use another pointer called REAR which will store the address of the last element in the queue.
- All insertions will be done at the rear end and all the deletions will be done at the front end.
- If FRONT = REAR = NULL, then it indicates that the queue is empty.

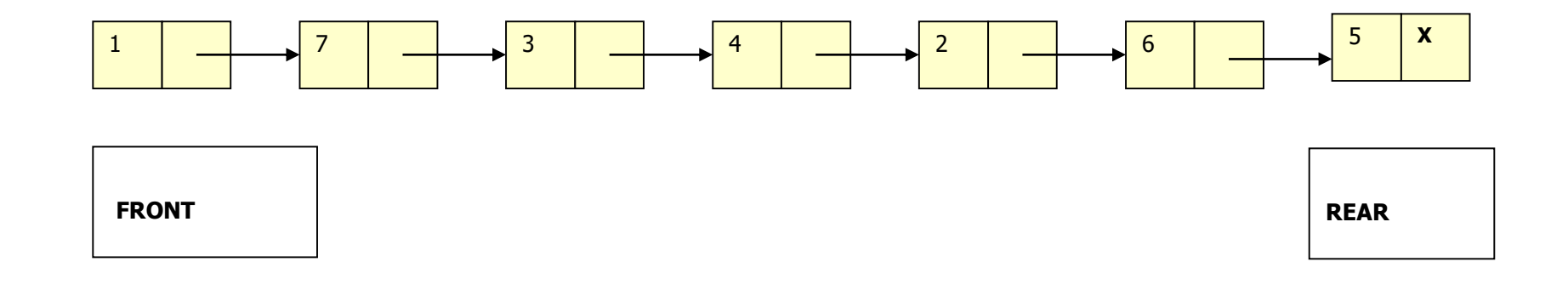

#### **Inserting an Element in a Linked Queue**

**Step 1: Allocate memory for the new node and name it as PTR**

**Step 2: SET PTR->DATA = VAL**

**Step 3: IF FRONT = NULL, then**

**SET FRONT = REAR = PTR**

**SET FRONT->NEXT = REAR->NEXT = NULL**

**ELSE**

**SET REAR->NEXT = PTR**

**SET REAR = PTR**

**SET REAR->NEXT = NULL**

**[END OF IF]**

**Step 4: END**

#### **Deleting an Element from a Linked Queue**

Step 1: IF FRONT = NULL, then

Write "Underflow"

Go to Step 5

[END OF IF]

Step 2:  $SET$   $PTR = FROMT$ 

Step 3: FRONT = FRONT->NEXT

Step 4: FREE PTR

Step 5: END

### **Circular Queues**

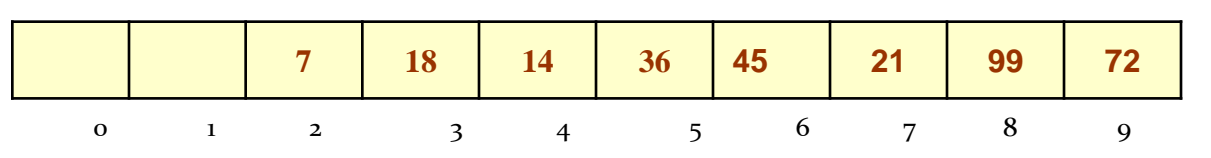

- We will explain the concept of circular queues using an example.
- In this queue, front  $= 2$  and rear  $= 9$ .
- Now, if you want to insert a new element, it cannot be done because the space is available only at the left of the queue.
- If rear =  $MAX 1$ , then OVERFLOW condition exists.
- This is the major drawback of a linear queue. Even if space is available, no insertions can be done once rear is equal to  $MAX - 1$ .
- This leads to wastage of space. In order to overcome this problem, we use circular queues.
- In a circular queue, the first index comes right after the last index.
- A circular queue is full, only when front=0 and rear =  $Max 1$ .

### **Inserting an Element in a Circular Queue**

- For insertion we check for three conditions which are as follows:
- If front=0 and rear=  $MAX 1$ , then the circular queue is full.

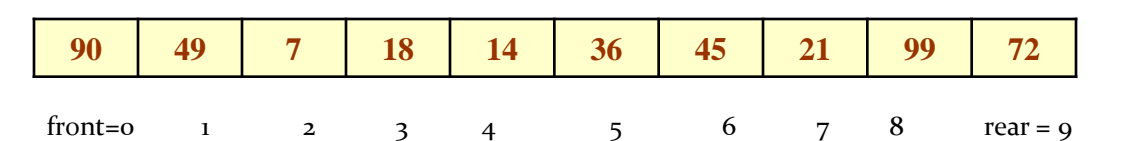

If rear !=  $MAX - 1$ , then the rear will be incremented and value will be inserted

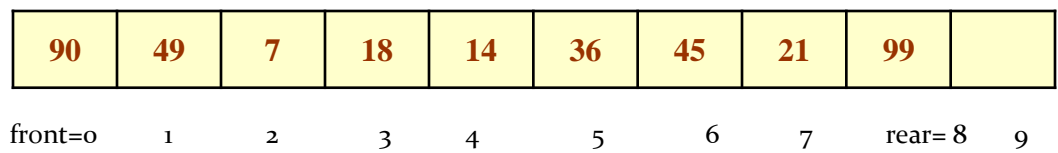

• If front!=0 and rear=MAX -1, then it means that the queue is not full. So, set rear = 0 and insert the new element.

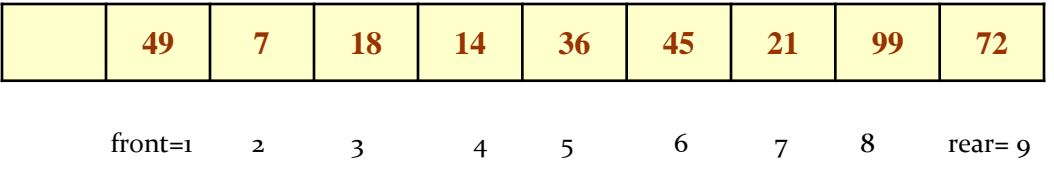

#### **Algorithm to Insert an Element in a Circular Queue**

```
Step 1: IF FRONT = 0 and Rear = MAX - 1, then
             Write "OVERFLOW"
                 Goto Step 4 
        [END OF IF] 
Step 2: IF FRONT = -1 and REAR = -1, then;
             SET FRONT = REAR = 0ELSE IF REAR = MAX - 1 and FRONT != 0
             SET REAR = 0ELSE
             SET REAR = REAR + 1
        [END OF IF]
Step 3: SET QUEUE[REAR] = VAL
Step 4: Exit
```
#### **Deleting an Element from a Circular Queue**

- To delete an element again we will check for three conditions:
- If front  $= -1$ , then it means there are no elements in the queue. So an underflow condition will be reported.

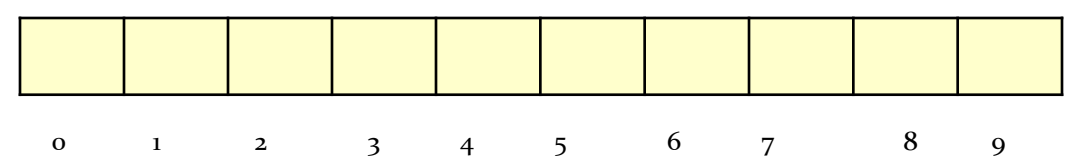

 If the queue is not empty and after returning the value on front, if front = rear, then it means now the queue has become empty and so front and rear are set to -1.

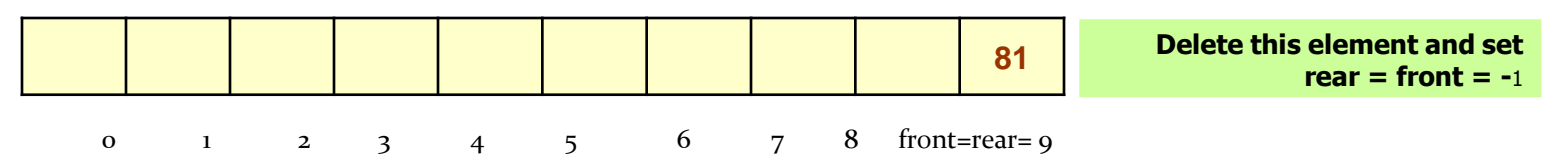

 If the queue is not empty and after returning the value on front, if front =  $MAX -1$ , then front is set to 0.

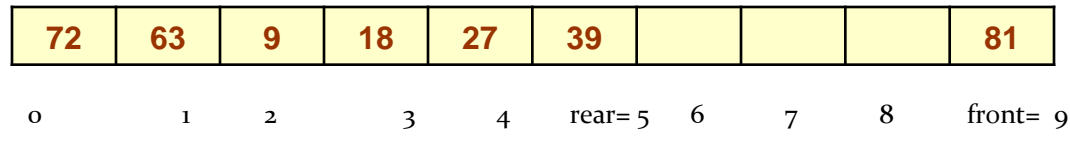

**Algorithm to Delete an Element from a Circular Queue**

```
Step 1: IF FRONT = -1, then
           Write "Underflow"
           Goto Step 4
        [END OF IF]
Step 2: SET VAL = QUEUE[FRONT]
Step 3: IF FRONT = REAR
           SET FRONT = REAR = -1ELSE
           IF FRONT = MAX -1SET FRONT = 0
           ELSE
                SET FRONT = FRONT + 1[END OF IF]
        [END OF IF]
Step 4: EXIT
```
### **Deques**

- A deque is a list in which elements can be inserted or deleted at either end.
- It is also known as a head-tail linked list because elements can be added to or removed from the front (head) or back (tail).
- A deque can be implemented either using a circular array or a circular doubly linked list.
- In a deque, two pointers are maintained, LEFT and RIGHT which point to either end of the deque.
- The elements in a deque stretch from LEFT end to the RIGHT and since it is circular, Dequeue[N-1] is followed by Dequeue[0].

### **Deques**

- There are two variants of a double-ended queue:
- *Input restricted deque:* In this dequeue insertions can be done only at one of the ends while deletions can be done from both the ends.
- *Output restricted deque:* In this dequeue deletions can be done only at one of the ends while insertions can be done on both the ends.

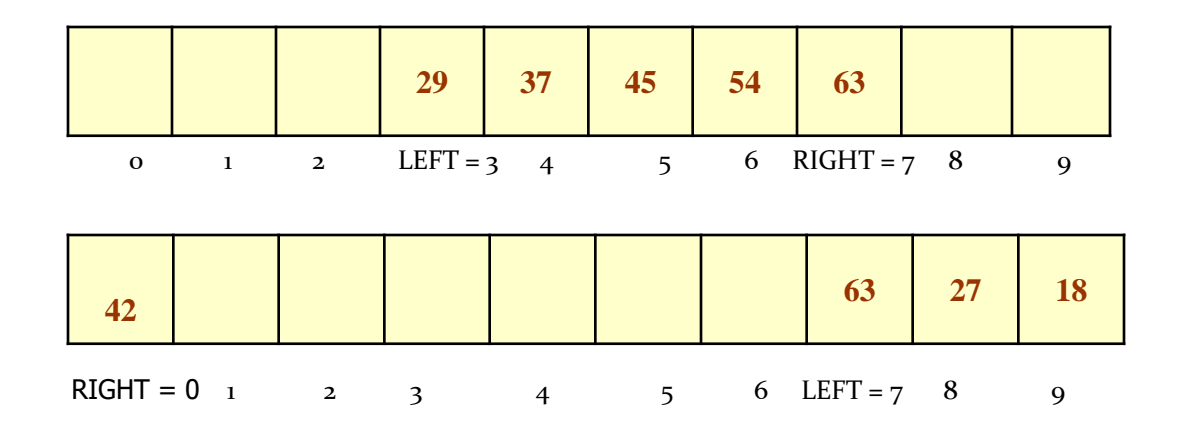

# **Priority Queues**

- A priority queue is a queue in which each element is assigned a priority.
- The priority of elements is used to determine the order in which these elements will be processed.
- The general rule of processing elements of a priority queue can be given as:
	- $\triangleright$  An element with higher priority is processed before an element with lower priority
	- $\triangleright$  Two elements with same priority are processed on a first come first served (FCFS) basis
- Priority queues are widely used in operating systems to execute the highest priority process first.
- In computer's memory priority queues can be represented using arrays or linked lists.

### **Array Representation of Priority Queues**

- When arrays are used to implement a priority queue, then a separate queue for each priority number is maintained.
- Each of these queues will be implemented using circular arrays or circular queues. Every individual queue will have its own FRONT and REAR pointers.
- We can use a two-dimensional array for this purpose where each queue will be allocated same amount of space.
- Given the front and rear values of each queue, a two dimensional matrix can be formed.

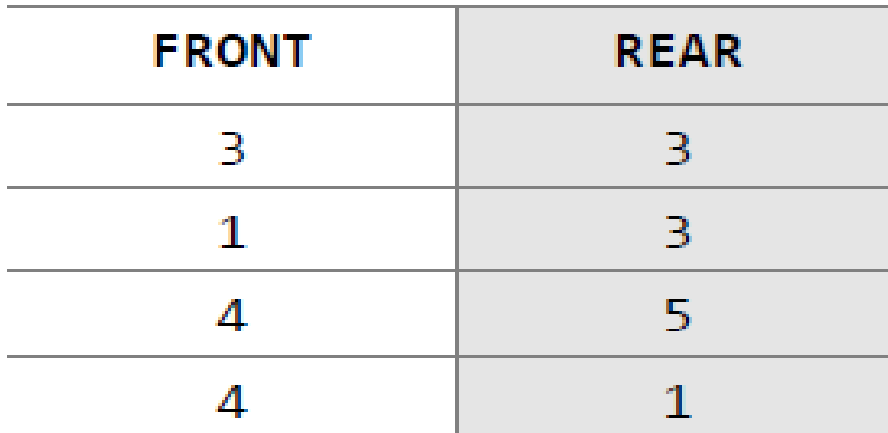

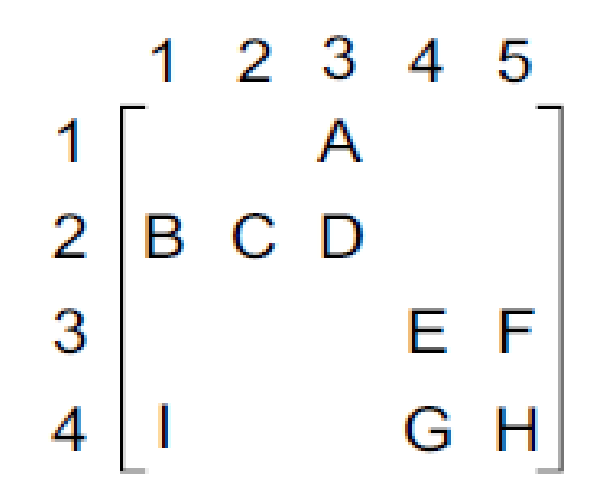

#### Priority queue matrix

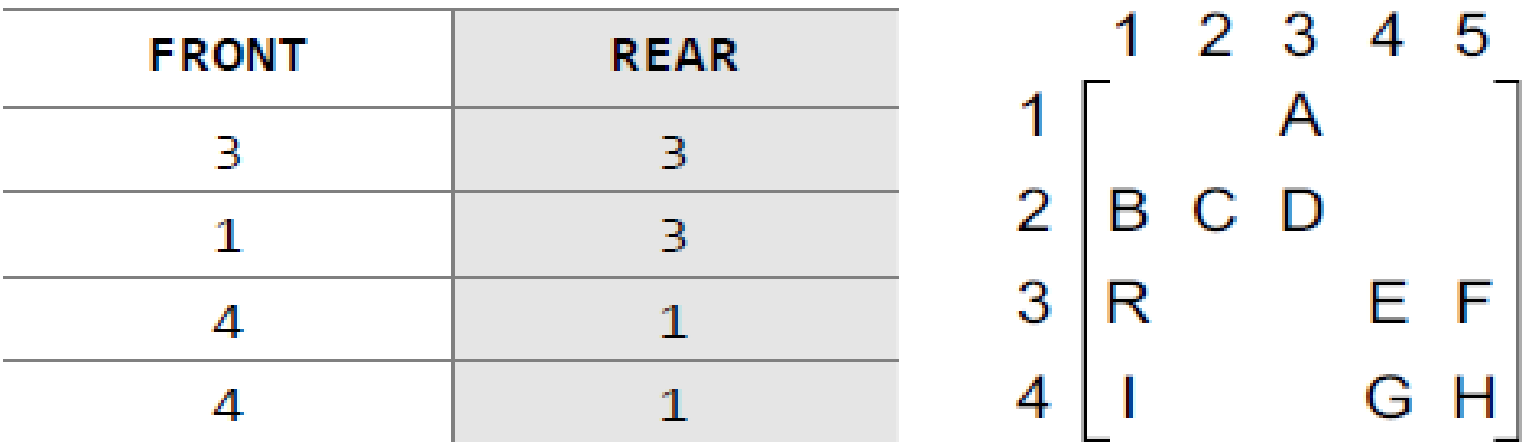

Priority queue matrix after insertion of a new element

### **Linked Representation of Priority Queues**

- When a priority queue is implemented using a linked list, then every node of the list contains three parts: (1) the information or data part, (ii) the priority number of the element, (iii) and address of the next element.
- If we are using a sorted linked list, then element having higher priority will precede the element with lower priority.

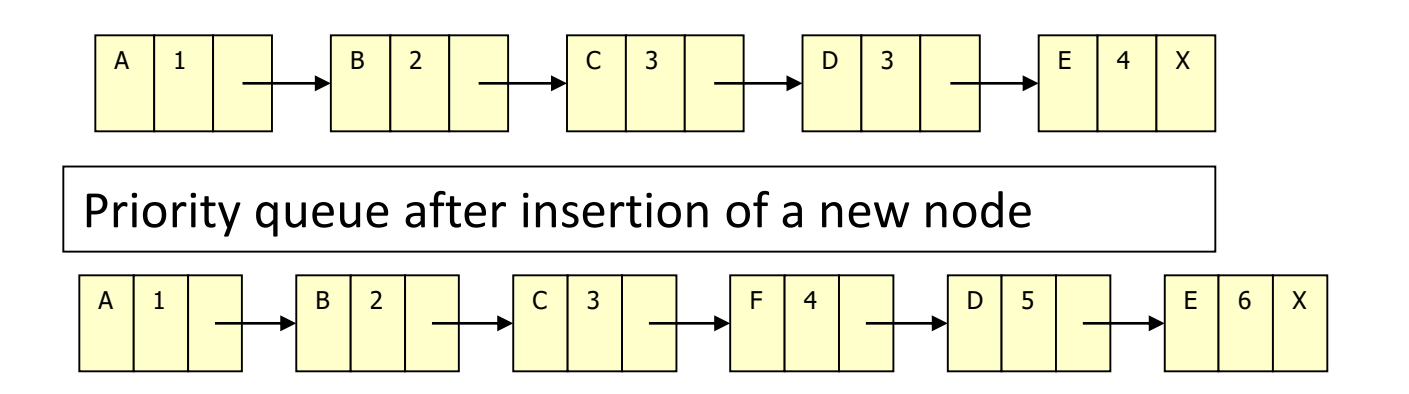

# **Multiple Queues**

- When implementing a queue using an array, the size of the array must be known in advance.
- If the queue is allocated less space, then frequent OVERFLOW conditions will be encountered.
- To deal with this problem, the code will have to be modified to reallocate more space for the array, but this results in sheer wastage of memory. Thus, there lies a tradeoff between the frequency of overflows and the space allocated.
- A better solution to deal with this problem is to have multiple queues or to have more than one queue in the same array.
- One important point to note is that while queue A will grow from left to right, the queue B on the same time will grow from right to left.

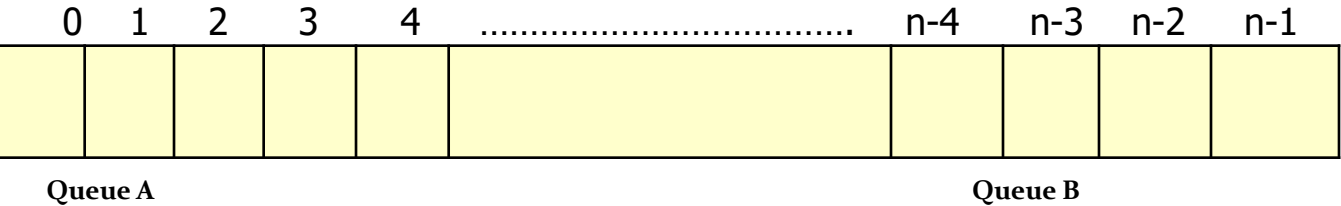

# **Applications of Queues**

- Queues are widely used as waiting lists for a single shared resource like printer, disk, CPU.
- Queues are used to transfer data asynchronously e.g., pipes, file IO, sockets.
- Queues are used as buffers on MP3 players and portable CD players, iPod playlist.
- Queues are used in Playlist for jukebox to add songs to the end, play from the front of the list.
- Queues are used in OS for handling interrupts. When programming a real-time system that can be interrupted, for ex, by a mouse click, it is necessary to process the interrupts immediately before proceeding with the current job. If the interrupts have to be handled in the order of arrival, then a FIFO queue is the appropriate data structure